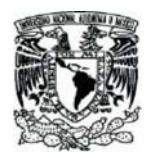

## UNIVERSIDAD NACIONAL AUTÓNOMA DE MÉXICO

FACULTAD DE CIENCIAS UNAM

## FACULTAD DE CIENCIAS

#### MODELACIÓN Y EVALUACIÓN DEL CAMP**O** ELECTROSTÁTICO EN MICROSCOPIO DE BARRIDO Y TUNELAMIENTO

## TESIS

QUE PARA OBTENER EL TÍTULO DE:

FÍSICO

PRESENTA:

JURADO ROMÁN ABRAHAM DR.

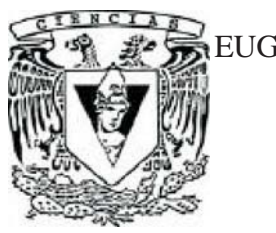

EUGENIO LEY KOO 2008

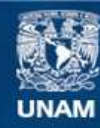

Universidad Nacional Autónoma de México

**UNAM – Dirección General de Bibliotecas Tesis Digitales Restricciones de uso**

#### **DERECHOS RESERVADOS © PROHIBIDA SU REPRODUCCIÓN TOTAL O PARCIAL**

Todo el material contenido en esta tesis esta protegido por la Ley Federal del Derecho de Autor (LFDA) de los Estados Unidos Mexicanos (México).

**Biblioteca Central** 

Dirección General de Bibliotecas de la UNAM

El uso de imágenes, fragmentos de videos, y demás material que sea objeto de protección de los derechos de autor, será exclusivamente para fines educativos e informativos y deberá citar la fuente donde la obtuvo mencionando el autor o autores. Cualquier uso distinto como el lucro, reproducción, edición o modificación, será perseguido y sancionado por el respectivo titular de los Derechos de Autor.

*A Felicitas Milciades Eugenio Jocele*

Al f´ın, como quien vuelve a la perdida senda, y cree que su caminar es vano hasta encontrarla.

# índice general

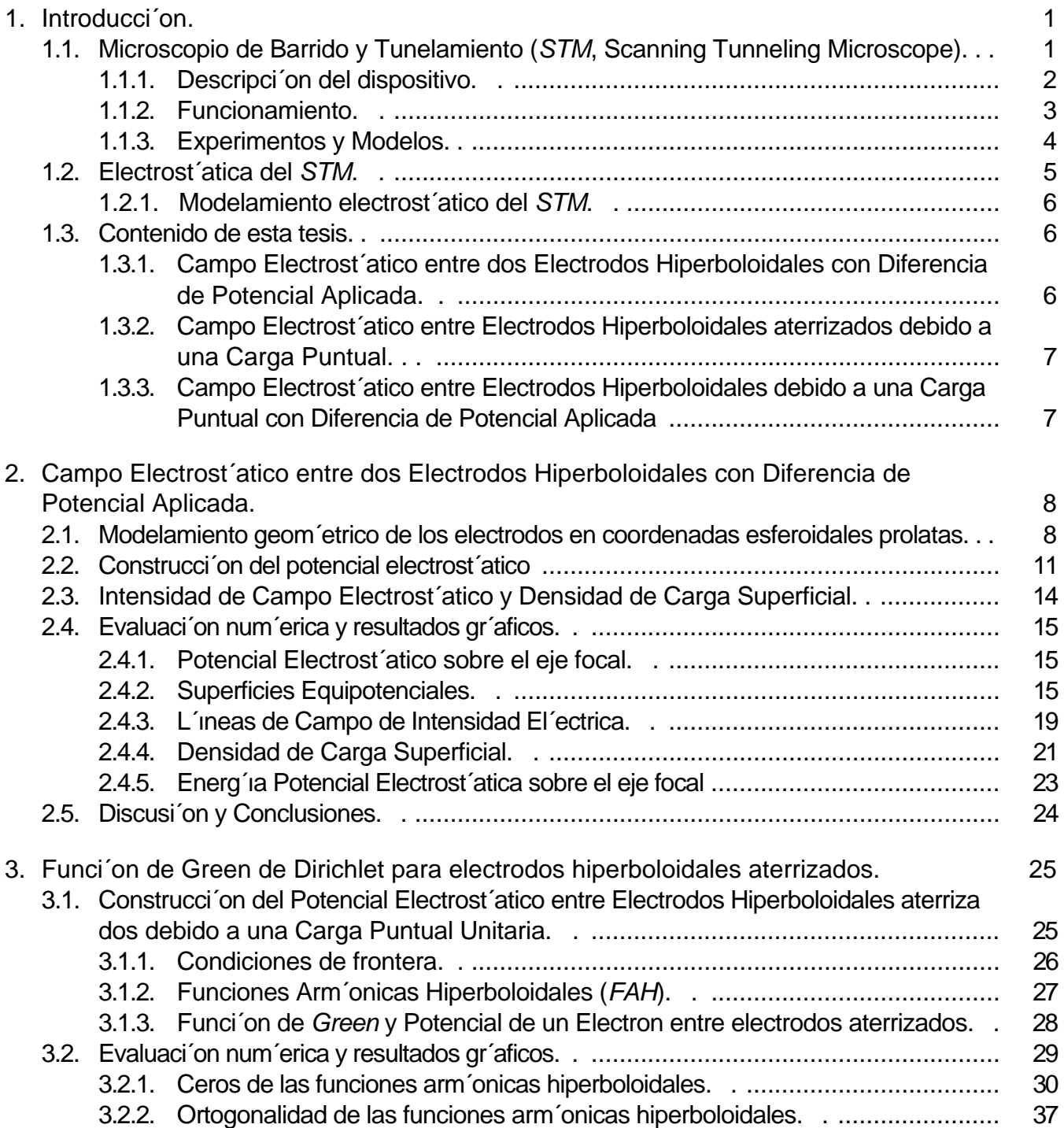

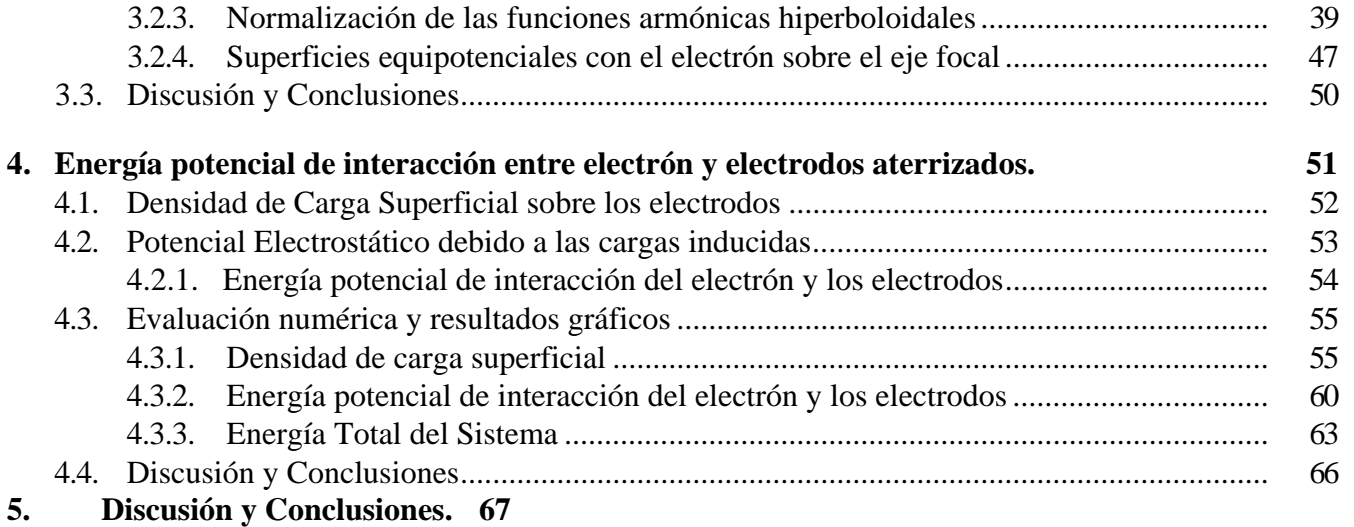

**A. Representaciones de las funciones de** *Legendre.*

#### Resumen.

El sistema físico de interés de esta tesis es el Microscopio de Barrido y Tunelamiento (STM por sus siglas en Inglés), y mas específicamente la energía potencial electrostática de un electrón entre la punta del microscopio y la superficie plana de la muestra, ambas conductoras y con una diferencia de potencial aplicada entre ellas. Efectivamente, esa energía como función de la posición determina la barrera de potencial que los electrones deben tunelar entre los electrodos para proporcionar la información sobre la distribución de los electrones en la superficie de la muestra, a través de la corriente de tunelamiento como función de la diferencia de potencial aplicada y de la separación entre la punta y la muestra.

La modelación de la geometría de los electrodos y del campo electrostático entre ellos [1-4] constituyen los antecedentes experimentales y teóricos del presente trabajo como se discute en el Capitulo 1. En [1] se reportaron mediciones de las variaciones de distancia punta-a-muestra contra voltaje en *STM* en ultravacío y en aire, se introdujo la modelación de la punta y la superficie de la muestra como hiperboloides de revolución, y la modelación del campo electrostático asociado. Sin embargo, la ultima modelación incluyo errores notacionales, geométricos y electrostáticos, motivando comentarios y correcciones en [2], que a su vez fueron considerados en [3]. La referencia [4] es una versión didáctica y detallada de [2], desarrollando la física y las matemáticas de la electrostática del *STM* en tres situaciones: electrodos con una diferencia de potencial en Capitulo 2, una carga eléctrica puntual unitaria entre electrodos aterrizados en Capitulo 3, y del campo electrostático debido a las cargas inducidas en los electrodos por dicha carga puntual en Capitulo 4. La superposición de las situaciones de los Capítulos 2 y 3 conduce al campo electrostático de interés en *STM]* sin embargo al calcular la energía potencial del electrón entre los electrodos la contribución en el ultimo es infinita, por contener la energía de auto interacción de la carga puntual. La situación del Capitulo 4 permite calcular la energía potencial de interacción del electrón con las cargas que induce en los electrodos aterrizados, y que tiene un valor finito, logrando la renormalización de la energía infinita . El trabajo principal y original de la tesis consiste en la evaluación numérica del potencial electrostático, la intensidad eléctrica, las densidades superficiales de carga en los electrodos, y las energías electrostáticas del electrón reportadas tabular y gráficamente en los capítulos sucesivos, y discutidas en su conjunto en el Capitulo 5. Cabe añadir que estas propiedades electrostáticas son desarrolladas, por comodidad, en el sistema CGS de unidades y reportadas en unidades del SI.

En forma complementaria se puede señalar que el campo electrostático del Capitulo 2 es monopolar hiperboloidal, con un potencial que varia como la función de *Legendre* de segunda clase y orden cero en la coordenada hiperboloidal, y un campo de intensidad eléctrica cuyas líneas son elípticas. El potencial electrostático del Capitulo 3 corresponde a la Función de *Green* con condiciones de frontera de *Dirichlet* con potencial nulo en los electrodos; su construcción requiere de funciones armónicas hiperboloidales, combinaciones lineales de funciones de *Legendre* de primera y segunda clases en la coordenada hiperboloidal de orden no entero determinado por la condición de frontera. El potencial electrostático debido a las cargas inducidas por la carga puntual en los electrodos aterrizados se evalúa integrando las densidades superficiales de carga, obtenidas del campo del capitulo anterior, y la *función de Green libre* sobre la superficie de los electrodos.

## Capítulo 1

## Introducción.

## 1.1. Microscopio de Barrido y Tunelamiento *(STM,* Scan-ning Tunneling Microscope).

La visión es el sentido en el que más se ha apoyado la ciencia; como ejemplo podemos mencionar a la astronomía clásica, que dedicaba noches enteras a la observación de los astros, o bien, al principio del desarrollo del pensamiento *filosófico,* situado en la antigua Grecia, donde las observaciones del entorno daban pie a sus conjeturas.

Sin embargo, la visión no es el único medio de percepción que permite extraer información de nuestro alrededor. El sentido del oído y el sentido del tacto también nos socorren cuando la capacidad de visión es insuficiente. Las personas invidentes, por ejemplo, pueden interactuar con su entorno y extraer información de distintas formas. Un ejemplo concreto, orientado a esta tesis, es el método que emplean para leer llamado *Braille,* un sistema de escritura el cual consiste de signos dibujados en relieve.

Este principio se puede adecuar a dispositivos mecánicos o electrónicos. Específicamente el *dedo*  lector se puede simular con una punta fina, la cual puede ser movida sobre la estructura a estudiar, realizando un *barrido,* es decir, un recorrido minucioso sobre la superficie que al ser registrado permite una especie de mapeo topográfico. Desde luego este método como cualquier otro tiene varias limitantes, dos de ellas muy importantes. La primera es que el contacto mecánico eventualmente desgastaría tanto a la punta como a la muestra; la segunda (quizá la más importante) que la precisión de la medición estaría comprometida con la relación entre la rugosidad de la muestra y el filo de la punta, es decir, la punta podría ser más *gruesa* que los relieves en la muestra.

Aunque esta no es una limitante absoluta, podemos considerar a la punta y a la muestra como electrodos, y aplicarles una diferencia de potencial, manteniéndolas a una distancia *muy cercana* una de la otra, eliminando así el contacto mecánico. Los registros estarían basados en las lecturas de la corriente de *tunelamiento* que fluye entre los electrodos.Este es precisamente el principio básico del Microscopio de *Barrido y Tunelamiento (Scannmg Tunneling Microscope, STM)* un dispositivo que permite registrar los relieves o el espectro de la configuración electrónica de una superficie mediante instrumentos electrónicos. La descripción del mecanismo y del funcionamiento electrónico del *STM*  permite una comprensión de este principio y del tema que motiva esta Tesis.

#### 1.1.1. Descripción del dispositivo.

A más de 20 años del desarrollo del Microscopio de Barrido y Tunelamiento original<sup>1</sup>, ideado por Gerd Binnig y Heinrich Rohrer[5], se ha presenciado un cambio sustancial en la estructura del dispositivo debido a los avances tecnológicos. Sin embargo, se rige por el mismo principio. La figura (1.1) muestra la conexión básica de los elementos que conforman el *STM.*

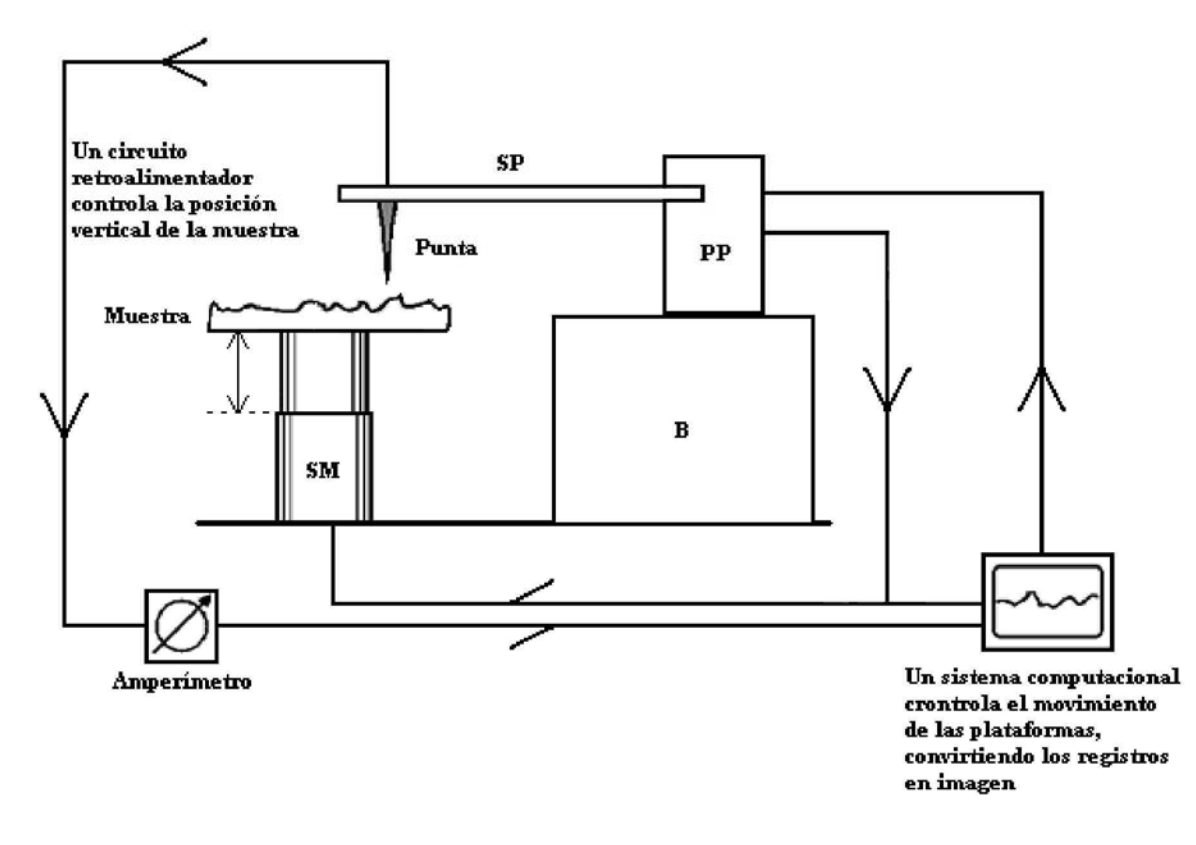

Figura 1.1: Estructura mecánica del *STM.*

Desde el punto de vista mec´anico el dispositivo debe ser un sistema aislado porque a escalas nanom´etricas, las vibraciones del entorno representan cambios dr´asticos en el espaciamiento de los electrodos. Esencialmente est´a compuesto de una muestra plana y una punta, ambas conductoras, a las que se les aplica una diferencia de potencial. La punta se sujeta a un soporte (PP) capaz de desplazarse sobre una mesa (B) en cualquier direcci´on.

El mecanismo de desplazamiento se compone de una plataforma piezoel´ectrica (SP) que se puede deslizar sobre la mesa. Esto permite hacer el *barrido* sobre la superficie de la muestra en el plano (*XY* ) ortogonal a la direcci´on (*Z*) de la punta. As´ı como la punta se sujeta a una plataforma, la muestra plana se sujeta a otro dispositivo (SM) de piezocontrol que regula el espaciamiento entre la punta y la muestra, movi´endose en la direcci´on *Z*, asistido por un circuito retroalimentador.

<sup>&</sup>lt;sup>1</sup> Desarrollado en los laboratorios de investigación de IBM con cede en Zürich, Suiza.

#### 1.1.2. Funcionamiento.

El fenómeno físico que rige el funcionamiento del Microscopio de *Barrido y Tunelamiento (STM)*  es precisamente el efecto de *tunelamiento,* el cual tiene propiedades ligadas a las características ondulatorias de las partículas elementales, que clásicamente serían incapaces de atravesar cierto tipo de medios a los cuales se les llama barreras, pero cuánticamente estas partículas por su carácter ondulatorio, tienen cierta probabilidad de cruzar o *tunelar* dicha barrera. Dicha probabilidad está ligada a la forma y dimensión de la barrera, así como de la energía cinética que posean las partículas que pretendan atravesarla, que en el caso de partículas cargadas la energía cinética es inducida por la diferencia de potencial aplicada. Es importante aclarar que matemáticamente la forma de la barrera de potencial no siempre es fácil de tratar, por lo cual se recurre a aproximaciones. Una de ellas es la aproximación *WKB* destinada a describir la función de onda asociada a una partícula en medios con fronteras que no son fáciles de resolver.

Para aumentar la probabilidad de que un electrón libre atraviese la barrera, ésta puede ser modificada. A *grosso modo* esto es posible ya sea disminuyendo la diferencia entre la energía de las partículas y la barrera de potencial, que equivale a aumentar la diferencia de potencial, o bien, disminuyendo el ancho de la barrera, esto es, reduciendo la distancia entre los elementos conductores, en este caso, los electrodos del microscopio.

Es claro que si la probabilidad de que un electrón libre atraviese la barrera de potencial aumenta, entonces, cualquier electrón libre sobre la superficie del conductor puede atravesar la barrera y, en consecuencia, podemos hablar de una *comente* de *tunelamiento,* medible por los dispositivos que conectemos a los electrodos. Esto nos lleva a destacar la importancia de la aplicación de una diferencia de potencial entre los electrodos, así como el distanciamiento de los mismos para obtener las propiedades electrostáticas del microscopio y determinar la forma de la barrera de potencial. Operacionalmente, la diferencia de potencial aplicada varía desde unos cuantos miliVolts hasta 3 Volts; las distancias entre los electrodos, en un intervalo de 12 a 2 Angstroms; y las corrientes observadas varían de los picoAmperes a los nanoAmperes.

Ahora bien, la fig. 1.2 ilustra los dos tipos de muestreo de superficies que existen: el modo llamado *Espectroscópico* o de *altura constante,* donde la punta barre la superficie y la corriente de tunelaje varía según la morfología permitiendo así observar la estructura electrónica de la muestra, o bien, el modo llamado *Topográfico* o de *corriente constante* donde la punta sube y baja asistida por un elemento piezoeléctrico (que convierte el voltaje en una deformación mecánica) procurando que la corriente sea fija y permitiendo, entonces, determinar la estructura geométrica de la superficie.

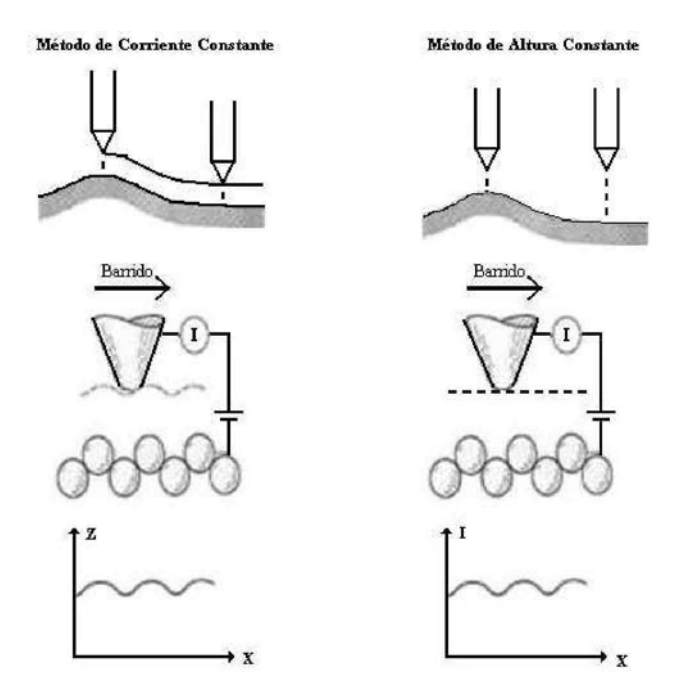

Figura 1.2: Modos de muestreo con el *STM*.

#### 1.1.3. Experimentos y Modelos.

Con el fin de destacar la importancia y versatilidad del *STM* como dispositivo tecnológico de apoyo en distintos desarrollos experimentales se pueden mencionar algunas de las aplicaciones encontradas hoy día, las cuales han despertado el interés por ampliar el conocimiento del contenido físico del microscopio, interés encaminado principalmente a determinar las condiciones y parámetros de operación.

Por ejemplo, dentro del campo de la Biología se ocupa como herramienta para fijar materia orgánica sobre superficies permitiendo así su estudio, o bien, existen experimentos en los que se realiza el análisis de las reacciones superficiales en catálisis en el campo de la Química. Pero quizá el uso más importante, o al menos donde es indispensable tener certeza de las condiciones y parámetros de operación del microscopio, es cuando se emplea en experimentos donde la constante dieléctrica del medio que separa a los electrodos es de suma importancia, experimentos tales como la emisión estimulada de fotones o bien, la emisión balística de electrones por microscopía electrónica, que son realizados a presión atmosférica o al ultra-alto vacío *(ultrahigh vacuum, UHV)* que claramente se identifican como medios dieléctricos.

Cabe destacar que los experimentos anteriormente mencionados el espaciamiento entre la punta y la muestra tiene singular importancia. Por ello, pondremos atención a un desarrollo experimental establecido por G. Seine *et al.[l],* en *Toulouse, Francia,* cuya finalidad es caracterizar de forma sistemática el funcionamiento del microscopio en medios dieléctricos tales como el aire y el *UHV,*  observando el comportamiento del proceso de tunelamiento al variar el espaciamiento entre sus electrodos.

El estudio de G. Seine *et al.* está asociado al modo de operación *Topográfico* del microscopio y consiste en fijar la corriente y analizar el espaciamiento como función de la diferencia de potencial aplicada entre los electrodos. Para ello, los autores de dicho experimento observan el comportamiento del microscopio a tres distintos valores de corriente, 0.1, 1, y 10 nanoAmperes, aplicando una diferencia de potencial que varía de los 50 miliVolts hasta los 2 Volts, con una frecuencia de 1 Hertz. Desde luego que el material del cual estén formados los electrodos influirá en las mediciones, por tal motivo observan combinaciones punta de oro, muestra plana de oro, y punta de tungsteno, muestra plana de oro.

Desde luego no basta sólo con tener resultados experimentales: de alguna forma éstos deben ser vinculados y comparados con la teoría por medio de modelos capaces de describir el fenómeno en cuestión. Por tanto es imperativo hacer mención que G. Seine *et al.* proponen un modelo teórico para describir el comportamiento del microscopio. El modelo está basado en la aproximación electrostática semiclásica desarrollada por J. G. Simmons[7, 8] para juntas planas en una dimensión, donde se ocupa el método de imágenes. El modelo de Simmons no corresponde a la dimensión ni a la geometría del microscopio. Por tanto, G. Seine *et al.* proponen un sistema coordenado en el cual se representa a los electrodos del microscopio como hiperboloides de revolución, con algunas correcciones matemáticas.

Son varias las consideraciones erróneas que hacen Seine *et al.* al tomar el modelo de Simmons y extenderlo para desarrollar el propio. Una de ellas es que no creen indispensable una profunda descripción del sistema ya que les es suficiente con que el espaciamiento<sup>2</sup> z entre la punta y la muestra varíe con el parámetro *|*f*|*, que está asociado al sistema coordenado esferoidal prolata. Sin embargo, la consideración más importante es la que justifican con la frase " *The exact form of the image potential for this geometry has not been computed<sup>3</sup>* "que se encuentra al final de la página 11047 de la referencia [1], por lo cual para ellos es suficiente un modelo aproximado del potencial.

Esta tesis se basa en el trabajo de E. Ley-Koo[2, 4] que emplea el método estándar de la función de C*reen* [12] para determinar la electrostática correspondiente a la geometría esferoidal prolata. La posibilidad de determinar en forma exacta el potencial es un estímulo importante para sumergirse en el estudio del comportamiento del microscopio ocupando esta geometría.

### 1.2. Electrostática del *STM.*

Es evidente que para garantizar una correcta descripción de la física contenida en el *STM* es preciso entender la estructura y los parámetros físicos del sistema y desde luego satisfacer las leyes que pueden y/o deben describirlo. Además, es claro que no existe un único camino para resolver un problema determinado en física. Como ya se mencionó, basta con sólo satisfacer las leyes asociadas para encontrar una solución al problema. La intención de esta tesis es complementar el modelo de E. Ley-Koo[2, 4], que es consistente con la electrostática del microscopio en esta geometría, ilustrando numérica y gráficamente los elementos contemplados en el procedimiento a seguir.

 $^{2}z(x,\mathbf{f}) = (1 + \sqrt{z(\mathbf{f} \cdot \mathbf{g})})^{1/2} c\mathbf{g} + s - a$  es la ecuación que describe el espaciamiento entre los electrodos, según el modelo de Seine" La constante c está asociada a la modificación del sistema coordenado tomando la punta semiesférica. Para una mejor descripción ver referencia [1]

 ${}^{3}$ La forma exacta del potencial imagen para esta geometría no ha sido calculada.

#### 1.2.1. Modelamiento electrostático del *STM.*

En la referencia [4] se puede seguir la construcción de un modelo que parte de la definición del sistema de coordenadas esferoidales prolatas y es coherente con la electrostática, el cual satisface adecuadamente la ecuación de *Laplace* aplicando las condiciones de frontera para el caso donde sólo existe una diferencia de potencial entre los electrodos. Posteriormente, construye la función de *Green,*  con condiciones de frontera de *Dmchlet* correspondiente a la configuración en la cual se tiene a los electrodos hiperboloidales confocales aterrizados, con un electrón entre ellos. Hasta llegar a la obtención de la energía de interacción del electrón con las cargas inducidas sobre los electrodos, cantidad necesaria para conocer la forma de la barrera de potencial que debe atravesar el electrón.

## 1.3. Contenido de esta tesis.

El trabajo de esta tesis es complementario al modelamiento geométrico y electrostático del microscopio de barrido y tunelamiento en que la punta y superficie plana de la muestra se aproximan como electrodos en forma de hiperboloides de revolución confocales [1, 2, 3, 4].

Específicamente, el objetivo es evaluar numéricamente el potencial electrostático debido a una carga puntual entre dos electrodos con una diferencia de potencial aplicada, presentando resultados numéricos y gráficos que ilustran uno a uno los elementos que componen el proceso de construcción de la barrera de potencial asociada al microscopio, usando el método estándar de la función de *Green,*  para lo cual se escribieron los programas de cómputo correspondientes.

### 1.3.1. Campo Electrostático entre dos Electrodos Hiperboloidales con Diferencia de Potencial Aplicada.

Como primer paso se caracteriza el campo electrostático entre los electrodos hiperboloidales confocales mantenidos a una diferenca de potencial fija, partiendo de la construcción de las soluciones generales de la ecuación de *Laplace* cuya solución en este caso corresponde a combinaciones lineales de las funciones de *Legendre* primera y segunda clase. Posteriormente, al aplicar las condiciones de frontera se determina el potencial electrostático, que es únicamente función de la coordenada angular hiperboloidal £, por ser un monopolo hiperboloidal. El campo de intensidad eléctrico, así como la densidad de carga superficial se determinan con los procedimientos estándar. Además se presentan resultados numéricos y gráficos concernientes a los elementos electrostáticos antes citados.

### 1.3.2. Campo Electrostático entre Electrodos Hiperboloidales aterrizados debido a una Carga Puntual.

La función de *Green* con condiciones de *Dirichlet* permite obtener el potencial de un electrón entre fronteras aterrizadas, en este caso los electrodos fungen como fronteras. Por tanto, el potencial para esta configuración puede ser construido, usando la técnica estándar de la función de *Green,* como una superposición de esferoides armónicos prolatos cuya base es de nueva cuenta la combinación lineal de las funciones de *Legendre* de primera y segunda clase.

Los armónicos esferoides prolatos, al aplicar las condiciones de frontera, se restringen al uso de grados enteros y órdenes no enteros. Por lo cual, se caracterizan e identifican como un conjunto de funciones completo y ortonormal, en particular se presentan resultados numéricos y gráficos que ilustran el comportamiento de los armónicos dependientes del parámetro £. Y, por supuesto, lo más importante, se muestra gráficamente la forma de las superficies equipotenciales tomando el caso donde el electrón se encuentra sobre el eje focal.

## 1.3.3. Campo Electrostático entre Electrodos Hiperboloidales debido a una Carga Puntual con Diferencia de Potencial Aplicada.

Es evidente que la función de *Green-Dinchlet* descrita en la sección anterior contiene una singularidad, visible al evaluar el potencial en la posición del electrón, esta singularidad se debe a la autointeracción del electrón y es removible; al integrar el producto de la función de *Green* libre con la densidad de carga inducida en los electrodos sobre las superficies de los electrodos, se obtiene el potencial eléctrico debido a las cargas inducidas.

Con este potencial se puede calcular la energía de interacción con el electrón y los electrodos. La superposición de esta última, con la energía electrostática del caso donde solo se aplica la diferencia de potencial, representa el potencial que juega el papel de barrera en el efecto de tunelamiento del microscopio.

## Capítulo 2

# Campo Electrostático entre dos Electrodos Hiperboloidales con Diferencia de Potencial Aplicada.

En el presente capitulo se observará la configuración donde sólo se aplica una diferencia de potencial entre los electrodos. Esta configuración se resuelve al satisfacer la ecuación de *Laplace*  dentro del sistema esferoidal prolata, usado para el modelamiento de los electrodos, con las condiciones de frontera correspondientes. La forma de las curvas equipotenciales asociadas a esta configuración, así como la descripción de las líneas de campo electrostático y la distribución de la densidad de carga electrostática, se determinan mediante la evaluación numérica de las ecuaciones correspondientes, y son presentadas en la sección 2.4 del presente capítulo de manera tabular y gráfica.

## 2.1. Modelamiento geométrico de los electrodos en coordenadas esferoidales prolatas.

En la literatura existen distintos modelos físicos asociados a los electrodos del *Microscopio* de *Barrido y Tunelamiento* que se fundamentan principalmente en las características geométricas. Por tanto, es posible tomar una transformación de coordenadas adecuada y así, ilustrar la física del microscopio.

Es claro que la punta y la muestra del microscopio pueden ser representadas con mayor o menor dificultad dependiendo de la transformación de coordenadas. Como es usual, se parte del sistema coordenado cartesiano *( x , y , z ) y* se escoge el sistema, en este caso el sistema de coordenadas esferoidales prolatas  $\{r_j, \epsilon, \leq p\}$ , que es ideal para representar hiperboloides de revolución. La transformación correspondiente toma la forma:

$$
x = f \qquad \text{vV-1)(1-f2)} \qquad \cos(\uparrow)
$$
  
\n
$$
V = f \qquad \text{vV-1)(1-f2)} \qquad \sin(\uparrow)
$$

$$
z = f \vee \mathcal{E} \tag{2-1}
$$

La constante / determina la posici<sup>on</sup> de los focos  $(x = 0, y = 0, z = \pm f)$  sobre el eje focal *z*. La coordenada 1 *< r¡ <* oo representa superficies esferoidales prolatas centradas en el origen, con el eje semieje mayor sobre el eje focal. La coordenada *-*1 < £ < 1 define hiperboloides de revolucio´n alrededor del eje focal; con valores positivos abren hacia arriba, suponiendo que esa es la direcci´on positiva de *z,* mientras que con valores negativos abren hacia abajo, correspondi´endole por simetr´ıa el valor  $\mathbf{f} = 0$  al plano *XY*. Por u'ltimo, la coordenada  $0 \lt \lt p \lt 2$ vr es la coordenada azimutal.

De esta manera, con  $(1 \le r_i \le$  00,  $f_i = 0, 0 \le r_i \le 2$ vr) podemos modelar la muestra plana, y con  $(1 \le r_i \le 0, 0 \le r_i \le 2)$  $\langle r \rangle$   $\langle r \rangle$   $\langle r \rangle$   $\langle r \rangle$   $\langle r \rangle$   $\langle r \rangle$   $\langle r \rangle$  a punta del *STM*, como se puede ver en la figura (2.1). Cabe destacar que mientras m´as cercano a uno es el valor de £, m´as *agudo* es el hiperboloide. De esta manera se muestra que este sistema coordenado es el m´as adecuado para la representaci´on de los electrodos.

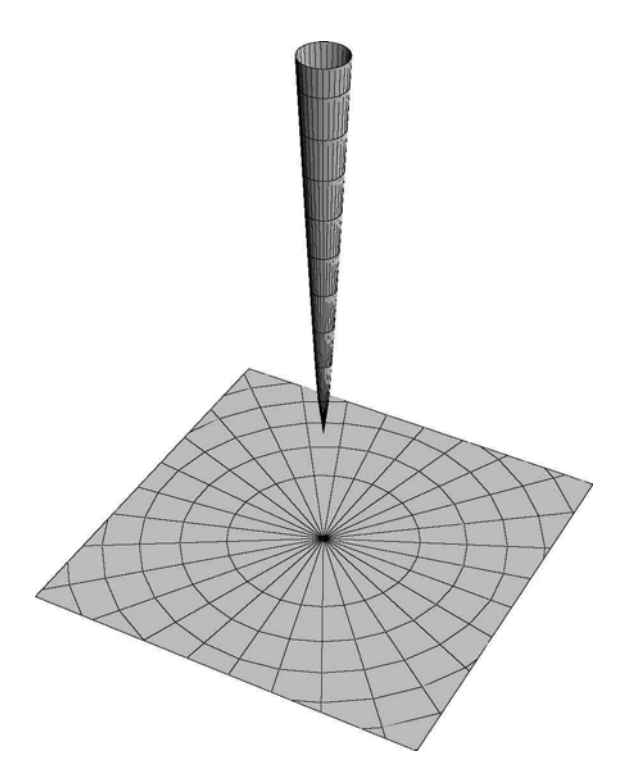

Figura 2.1: Modelamiento de la Punta y Muestra del *STM*  como hiperboloides de revoluci´on.

No basta, desde luego, expresar los elementos del sistema cartesiano en t´erminos del sistema de coordenadas esferoidales o viceversa. Es preciso determinar los factores de escala, la base unitaria asociada, y los posibles desplazamientos en cada uno de los espacios generados por dichos sistemas.

Los factores de escala pueden ser determinados a partir de la m´etrica[12] asociada al nuevo sistema coordenado

$$
9v = \frac{A}{l} \underset{i=1}{\text{div}} \underset{\Lambda^*}{\text{div}} \underset{i}{\text{div}} \underset{i}{\text{div}} \text{con} \quad \text{Con} \quad M = 1, 2, 3.
$$

Haciendo los cálculos correspondientes se advierte que los elementos cruzados de la métrica *9ij* son iguales a cero. Por ello, los factores de escala  $g_{ii} = h^2$  se expresan como

$$
\begin{aligned}\n&=\\
&\uparrow = /Y \cdot \text{EW-i} \\
&\wedge = /V \cdot \text{EW-i}\n\end{aligned}
$$
\n
$$
\begin{aligned}\n&= (2.2) \\
&= (2.2)\n\end{aligned}
$$

Los vectores unitarios se pueden determinar con la expresión

.  $1^{\wedge}$   $1^{\wedge} d_{Xl}$ ,

y en nuestro nuevo sistema de ecuaciones toman la forma

$$
r_i^{\prime} \mathcal{J} - i^2 \left( i \cos \leq p + j \operatorname{sent} p \right) + \text{EvV} - 1 \, k
$$
\n
$$
\mathbf{v} \mathbf{V} - \mathbf{C}^2
$$
\n
$$
-Wv^2 - 1 \left( i \cos p + j \operatorname{sen} p \right) + r_i \mathcal{J} - \mathbf{L}^2 \, k
$$
\n
$$
\mathbf{V} - \mathbf{C}^2
$$
\n
$$
\leq p = -i \, \operatorname{sew} p + j \, \operatorname{cos} p. \tag{2-3}
$$

Con las ecuaciones (2.1) y (2.2), tenemos el desplazamiento diferencial,

$$
\begin{array}{rcl}\n<-r & = & idx + jdy + kdz \\
& = & h_v r \, dr \, + \, h \, \gamma \, d \gamma + h_v \, p \, dp\n\end{array}
$$

La importancia de estas expresiones radica en que son la base para generar los operadores matemáticos del nuevo sistema coordenado, tales como el *Laplaciano* o el *Rotacional,* además de permitir la construcción de los elementos de volumen y área para la integración.

## 2.2. Construcción del potencial electrostático.

Para describir la física contenida en los fenómenos de la naturaleza se han desarrollado herramientas y conceptos útiles que son afines a la evolución temporal del fenómeno. Para los casos independientes del tiempo decimos que es un fenómeno estático, y para describir tal fenómeno se asocia un campo vectorial. En el caso de los fenómenos electromagnéticos cuya evolución es independiente del tiempo se le llama *campo electroestáüco.*

Cuando hablamos de un campo en física estamos hablando de fuerza<sup>1</sup>. Si se trata desde luego de un campo conservativo también hablamos de energía potencial<sup>2</sup>. Tanto la fuerza como la energía se consideran dependientes de la posición.

La relación entre la fuerza y la energía potencial de estos campos se expresa como

$$
F\{x\} = -VU(x)/F\{x\}
$$
  
and 
$$
dx = U\{x\} - U(x\sim 0).
$$

Pero estamos interesados en los efectos asociados a un sistema o distribución de cargas, y por ende determinar el campo vectorial que depende sólo de la estructura de la distribución de cargas es una de nuestras prioridades. Observando la *Ley* de *Coulomb<sup>3</sup>* para una distribución de cargas estáticas

$$
Zv *_{J} = Zv \wedge \gamma r j^{0}
$$
  
 
$$
z \wedge \gamma r j^{0}
$$
  
 
$$
v^{\wedge} y_{0} y 7/v
$$
  
 
$$
r j_{0}
$$

con *Tj0* el vector que va desde la posición de la *j- ésima* carga al punto *(x0, y0, z0)* de la carga y0, F*j* expresa la fuerza que siente y0 por la presencia de *%,* y por el principio de superposición de fuerzas, la fuerza neta que siente  $y_0$  por la distribución de cargas es:

$$
\mathbf{F} = k \mathbf{f} \cdot \mathbf{f} \cdot \mathbf{r}_{\mathbf{i0}}.
$$

La fuerza es proporcional a  $y_0$ , dividiendo entonces la fuerza entre la carga  $y_0$  encontramos el campo vectorial que sólo depende del sistema de cargas, este es llamado campo de *Intensidad Eléctrica y* se denota por É

$$
\dot{E} = -\frac{i?}{y0} = k \text{ V } \frac{n}{\% \text{ r.o.}} \tag{2.4}
$$

<sup>&</sup>lt;sup>1</sup>El rigor matem<sup>-</sup>atico indica que se trata de un campo vectorial

<sup>&</sup>lt;sup>2</sup>Este es un campo escalar

<sup>&</sup>lt;sup>3</sup>El valor de la constante *k* depende del sistema de unidades, en el SI *k* = 8,988×10<sup>9</sup>Nm<sup>2</sup>/C<sup>2</sup>, y para el sistema CGS *k* = 1

Por analogía, podemos establecer la relación entre el campo de intensidad eléctrico y su potencial, llamado potencial electrostático.

$$
-V0(x) = E(x)
$$
  
< 
$$
\langle y \rangle = -\frac{iE}{c}(x) \cdot \hat{a} \cdot \hat{b}(x)
$$
 (2.5)

La ecuación (2.4) se puede llevar del caso de una distribución de cargas discretas al caso de una distribución continua

$$
\dot{E}(x, y, z) = k \, f^{P(\mathcal{L}X, \mathcal{L}Y, \mathcal{Z}^{\prime})} \, dx' \, dy' \, dz'.
$$
\n(2.6)

Suponiendo ahora que encerramos a las fuentes, ya sean distribuciones de carga discretas o continuas, dentro de una superficie cerrada, de acuerdo con la *Ley* de *Gauss* es posible determinar la relación entre la cantidad de campo eléctrico que atraviesa la superficie o *flujo* y la carga contenida dentro del volumen limitado por la superficie<sup>4</sup>

$$
i \mathbf{V} \cdot \dot{\mathbf{E}} dv = i \mathbf{E} \cdot da = 4 \text{vr } \mathbf{J}^{\wedge} \quad i = 4 \text{vr } \quad ip \, dv,
$$
\n
$$
s \qquad i \qquad v \qquad (2.7)
$$

observando las relaciones a los extremos podemos tomar, sin pérdida de generalidad

$$
V \bullet \acute{E} = 4vrp,
$$
\n<sup>(2.8)</sup>

y usando la expresión (2.5) obtenemos

$$
V^2 0 = 4 \text{vrp},\tag{2.9}
$$

esta es la llamada ecuación diferencial de *Potsson,* que relaciona al potencial con la densidad de carga.

En el caso donde la densidad de cargas es nula -esto sólo indica que la carga neta es cero y no necesariamente que haya una ausencia de fuentes- obtenemos el caso particular al que se conoce como la ecuación de *Laplace*

$$
V^2 0 = O. \t(2.10)
$$

<sup>4</sup>Los c'alculos, por comodidad y a menos que se aclare lo contrario, se realizan a partir de este instante con las unidades en el sistema *CGS*.

Para resolver esta ecuaci´on diferencial debemos determinar la forma del operador *Laplaciano*  asociado a nuestra m´etrica. Para cualquier sistema coordenado el operador esta dado por

$$
V2 = S_{\xi i} f_{\xi} P f_{\xi}
$$
   
 
$$
\text{on } i, i, k \text{ en orden cíclico.}
$$
 (2.11)

Por tanto, usando los factores de escalas determinados en (2.2) la ecuaci´on de *Laplace* para coordenadas esferoidales toma la forma

**/** *-* **^** *-* **«l+l**  **l** *g(r¡,£,<p) = 0.* (2.12) i <92 **+** o>e / <sup>2</sup> (r7<sup>2</sup> *-*l)(l*-* e <sup>2</sup> )5V

Sí *g{rj,€,<p)* representa la solución a dicha ecuación diferencial, esta puede expresarse también como

$$
g(rj, \pounds, (p) = H(rj)Z(\pounds)\mathcal{S}((p)
$$
\n(2.13)

con esto, la ecuaci´on (2.12) es separable en las ecuaciones diferenciales ordinarias

$$
\sum_{i=1}^{m^2-1} H(r_i) = \mathbf{E} \mathbf{H}(\mathbf{r}_i)
$$
 (2.14)

$$
\begin{array}{ccc}\n\mathbf{1}^* \mathbf{1} & \mathbf{1} & \mathbf{1}
$$

$$
\begin{array}{ccc}\n\wedge \text{\$} & - & -m^2 \text{\$}(\wedge), \\
\text{\$} & & -\text{\$}^2\text{\$}(\wedge).\n\end{array} \tag{2.16}
$$

Inmediatamente se reconocen las ecuaciones (2.14) y (2.15) como las ecuaciones diferenciales de *Legendre*, definidas e n  $1 < ?$  ?  $<$  o o y  $-1 < c$ ;  $< 1$  respectivamente<sup>5</sup>, con soluciones que son combinaciones lineales de las funciones de *Legendre* de primera, *Pp{x),* y segunda clase, *Q?{x);* la ecuación (2.16) es bien conocida al igual que sus soluciones.

Siendo así, la función *g(r¡,* £*, tp)* puede ser escrita como

$$
g(v,\pounds, \wedge) = \sum_{\pounds=0}^{\infty} \sum_{m=-i}^{i} iAT^p P(v) + B?Q? \{ri) \mid x \left[ C7Pp(0+D^2QJ^1 \wedge) \right\} \qquad \text{irrup} \tag{2.17}
$$

Entonces, para determinar el potencial de los electrodos con una diferencia de potencial en ausencia de cargas, es decir, con *p =* 0, basta aplicar las condiciones de frontera a la ecuación 2.17, y observar que para modelar los electrodos del *STM* es suficiente tomar  $\&mathcal{L} = 0$  y  $f_2 \times 1$ ; estableciendo así, que para una diferencia de potencial aplicada, las condiciones de frontera en este caso son

<sup>5</sup>De la Ec. 2.15 se puede llagar a la Ec. 2.14 al tomar la transformaci´on de coordenadas ξ  $1/2$ 

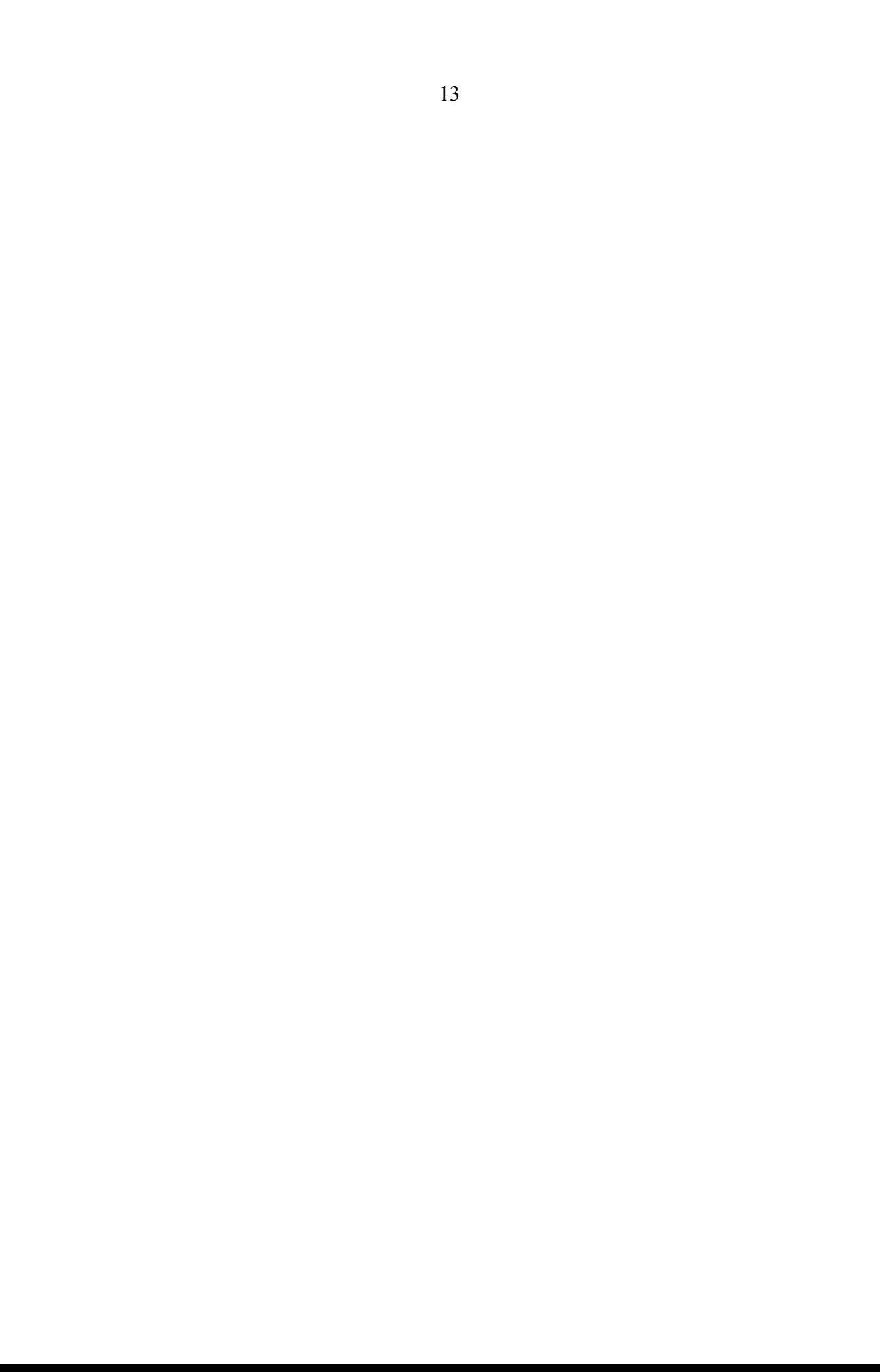

$$
4>_{es}(v, 6, P) = VI y 4>_{es}(v, 6, p) = v2.
$$
\n(2.18)

La solución es independiente de *r<sub>i</sub>* y <*p* por la simetría sobre el eje focal *Z*. Esto restringe el valor de *m* a  $m = 0$  y *t* a  $\epsilon = 0$ ; a su vez, las funciones con argumento /? deben tener un valor finito, por tanto  $B^{\circ}_Q = 0$  ya que  $Q^{\circ}(r_i)$  es singular en  $r_i = 1$  —el eje focal— y  $P_0^{\circ}(?) = 1$  para cualquier  $r_i$ . Así el potencial toma la forma

$$
\int_{-\nu}^{0} \mathcal{Q}_0(6) - \mathcal{Q}_0(6) \quad \text{F} \quad \mathcal{Q}_0(0) - \mathcal{Q}_0(6) \tag{2.19}
$$

## 2.3. Intensidad de Campo Electrost´atico y Densidad de Carga Superficial.

Para el potencial descrito por la ecuaci´on (2.19) podemos determinar el valor del campo de intensidad el´ectrico a partir de las relaciones descritas en (2.5).

$$
E(v, \pounds, \pounds))
$$
\n
$$
-(V2-V1)
$$
\n
$$
(i-C^{2})(Qo(6)-Qo(6))
$$
\n
$$
((i-C^{2})(Qo(6)-Qo(6)))
$$
\n
$$
((V_{\underline{a}} - V_{\underline{1}}))
$$
\n
$$
((1 - \pounds2)1/2((r_{1}2 - \pounds2)1/2(Q_{0}(\pounds_{2}) - Q^{(3)})))
$$
\n
$$
(2.20)
$$

El campo carece de componentes en  $f_j$  y ip, por tanto su componente neta  $\zeta$  es perpendicular a los electrodos. Esto permite evaluar rápidamente las distribuciones de la densidad de carga superficial en los respectivos electrodos si empleamos la ley de *Gauss*

$$
\begin{array}{lll}\n\langle P(\mathbf{y}, \mathbf{f}) & \mathbf{f} - \mathbf{g}(\mathbf{y}) & \mathbf{f} - \mathbf{g}(\mathbf{y}) & \mathbf{f} -
$$

**^***,* **C = 6***,* **¥>) £-£(\*7***,* **C = 6***,* **¥>) 4^** (*V*a *- V*i) 4vr/ (1 *- CÍ)1/2ÍV2* " e2 2 ) 1*/*2 (*Q*o(6) " *Q*o(6)) (2.22) 1

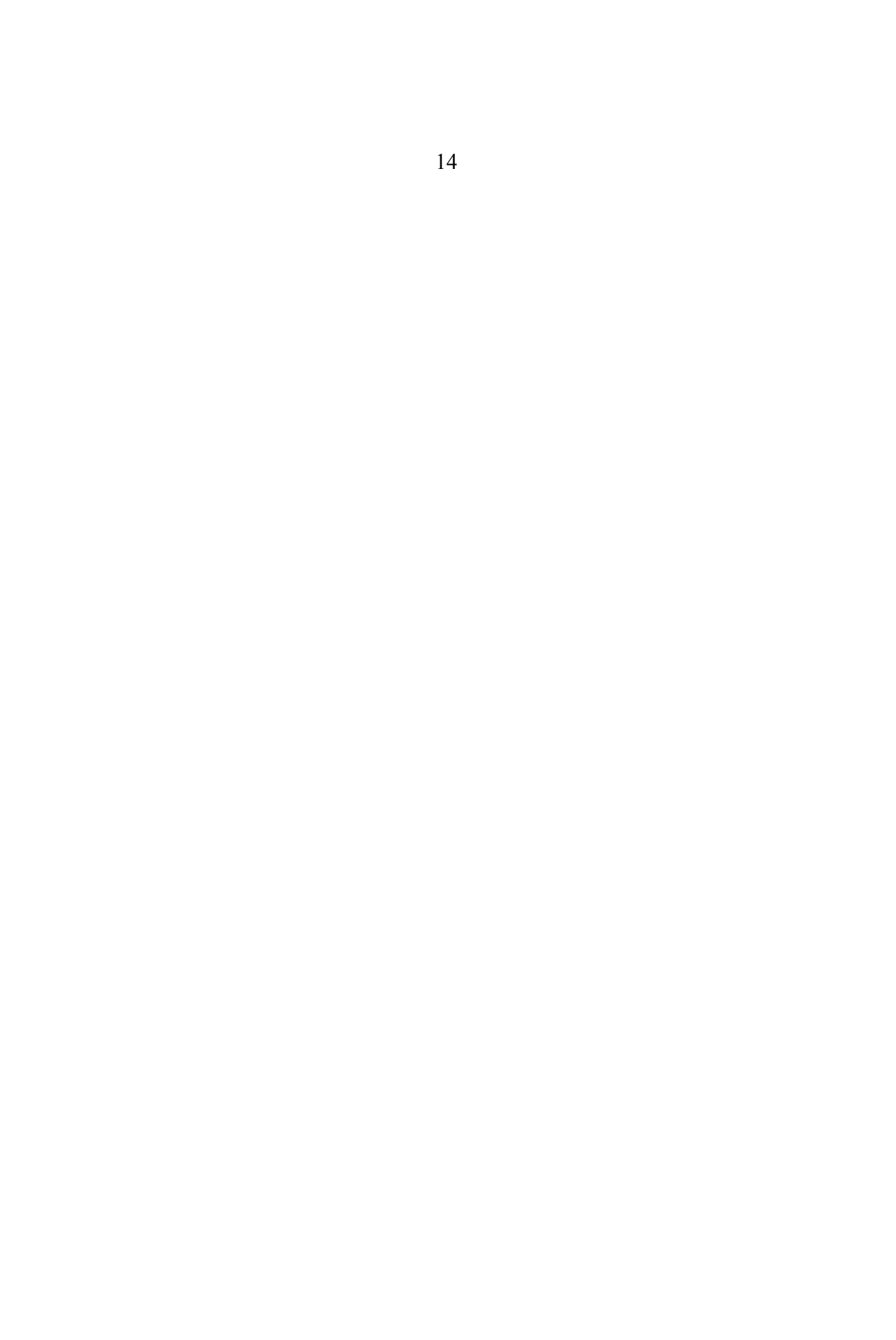

## 2.4. Evaluación numérica y resultados gráficos.

Para evaluar numéricamente las funciones de *Legendre* se emplearon las representaciones contenidas en el Apéndice A.

### 2.4.1. Potencial Electrostático sobre el eje focal.

Atendiendo la ecuación (2.19) se observa claramente que el potencial electrostático de los electrodos en ausencia de una carga y con diferencia de potencial aplicada depende exclusivamente de la coordenada £. Como se ilustra con la siguiente gráfica, donde los valores de la diferencia de potencial pertenecen a los parámetros estándar de operación del microscopio, esta diferencia de potencial<sup>6</sup> aplicada es de  $V_x = 50mVyV_2 = 2V$  con un valor<sup>7</sup> de £2 = 0.9999.

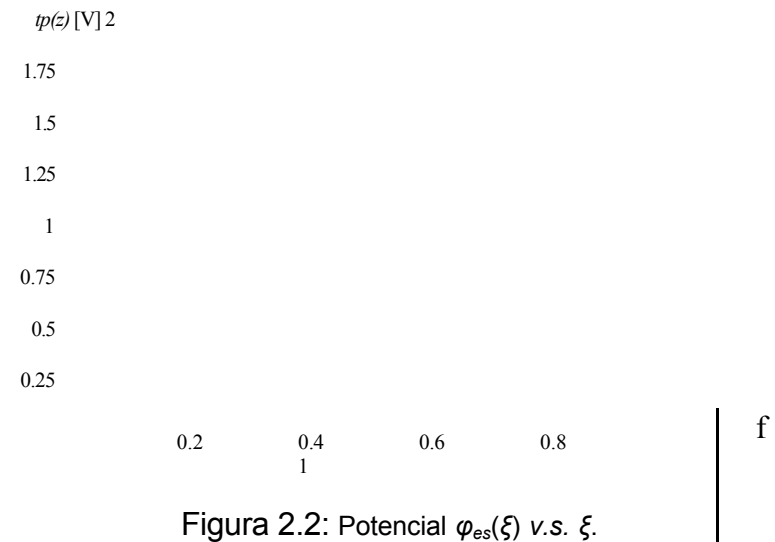

### 2.4.2. Superficies Equipotenciales.

Para determinar las coordenadas £ asociadas a las equipotenciales se usó un método híbrido de búsqueda de ceros de funciones, para resolver la ecuación

*4>es(0 ~ 4>es <sup>i</sup>* **<sup>o</sup>***, con i* \_ 1*,*2*,*3*,...,*

dicho método emplea un sistema de barrido de valores hasta que encuentra un cambio en el signo de la función, y posteriormente usa el método estándar de *Newton* permitiendo así obtener las £'s de modo rápido y confiable. Los valores de las equipotenciales seleccionados cumplen con la relación

$$
\begin{array}{cccccccc}\n\text{#} & & & & \\
\text{#} & & & & & \\
\text{#} & & & & & \\
\text{#} & & & & & \\
\text{#} & & & & & \\
\text{#} & & & & & \\
\text{#} & & & & & \\
\text{#} & & & & & \\
\text{#} & & & & & \\
\text{#} & & & & & \\
\text{#} & & & & & \\
\text{#} & & & & & \\
\text{#} & & & & & \\
\text{#} & & & & & \\
\text{#} & & & & & \\
\text{#} & & & & & \\
\text{#} & & & & & \\
\text{#} & & & & & \\
\text{#} & & & & & \\
\text{#} & & & & & \\
\text{#} & & & & & & \\
\text{#} & & & & & & \\
\text{#} & & & & & & \\
\text{#} & & & & & & \\
\text{#} & & & & & & \\
\text{#} & & & & & & \\
\text{#} & & & & & & \\
\text{#} & & & & & & \\
\text{#} & & & & & & \\
\text{#} & & & & & & \\
\text{#} & & & & & & \\
\text{#} & & & & & & & \\
\text{#} & & & & & & & \\
\text{#} & & & & & & & \\
\text{#} & & & & & & & \\
\text{#} & & & & & & & \\
\text{#} & & & & & & & \\
\text{#} & & & & & & & \\
\text{#} & & & & & & & \\
\text{#} & & & & & & & \\
\text{#} & & & & & & & & \\
\text{#} & & & & & & & & \\
\text{#} & & & & & & & & \\
\text{#} & & & & & & & & & \\
\text{#} & & & & & & & & & \\
\text{#} & & & & & & & & & \\
\text{#} & & & & & & & & & \\
\text{#} & & & & & & & & & \\
\text{#} & & & & & & & & & \\
\text{#} & & & & & & & & & \\
\text{#} & & & & & & & & & \\
\text{#} & & & & & & & & & \\
\text{#} & & & & & & & & & \\
\text{#} & & & & & & & & & \\
\text{#} & & & & & & & & & & \\
\text{#} & & & & & & & & & & \\
\text{#} & & & & & & & & & & \\
\text{#} & & & & & & & & & & \\
\text{#} & & & & & & &
$$

donde *n* es el número de equipotenciales contenidos entre los electrodos.

 $^6$ Los valores  $V_1$  y  $V_2$  corresponden a la muestra plana y a la punta respectivamente. <sup>7</sup>Este ser´a el valor de la coordenada *ξ*<sub>2</sub>, para los fines de esta tesis.

Usando los parámetros estándar de operación del microscopio para la diferencia de potencial aplicada  $\sqrt{V_x}$  = 50*mV, V*<sub>2</sub> = 2*V*) y espaciamientos entre la punta y la muestra de 2Á a 10Á en intervalos de 0.5Á para 15 equipotenciales, obtenemos los siguientes parámetros, y las gráficas correspondientes.

| i  | $\langle$ t>es i [V] | &          |
|----|----------------------|------------|
| 1  | 0.1718750            | 0.29996616 |
| 2  | 0.2937500            | 0.55040680 |
| 3  | 0.4156250            | 0.72986914 |
| 4  | 0.5375000            | 0.84486399 |
| 5  | 0.6593750            | 0.91335748 |
| 6  | 0.7812500            | 0.95239103 |
| 7  | 0.9031250            | 0.97407772 |
| 8  | 1.0250000            | 0.98595681 |
| 9  | 1.1468750            | 0.99241314 |
| 10 | 1.2687500            | 0.99590730 |
| 11 | 1.3906250            | 0.99779399 |
| 12 | 1.5125000            | 0.99881145 |
| 13 | 1.6343750            | 0.99935979 |
| 14 | 1.7562500            | 0.99965520 |
| 15 | 1.8781250            | 0.99981431 |

Cuadro 2.1: Potencial *(pes* ¿(&)

Es útil expresar el resultado en términos del parámetro £ por que para describir el potencial electrostático en función del desplazamiento *z* se usa la transformación de coordenadas descrito por las Ees. (2.1) válida para cualquier distancia focal. De estos valores se puede esperar una concentración de las equipotenciales alrededor de la punta, ya que existe una cercanía en los valores de la coordenada £ alrededor de £2 = 0*,*9999 desde el quinto valor equipotencial.

Se presentan a continuación las gráficas de las superficies equipotenciales a distintas distancias focales.

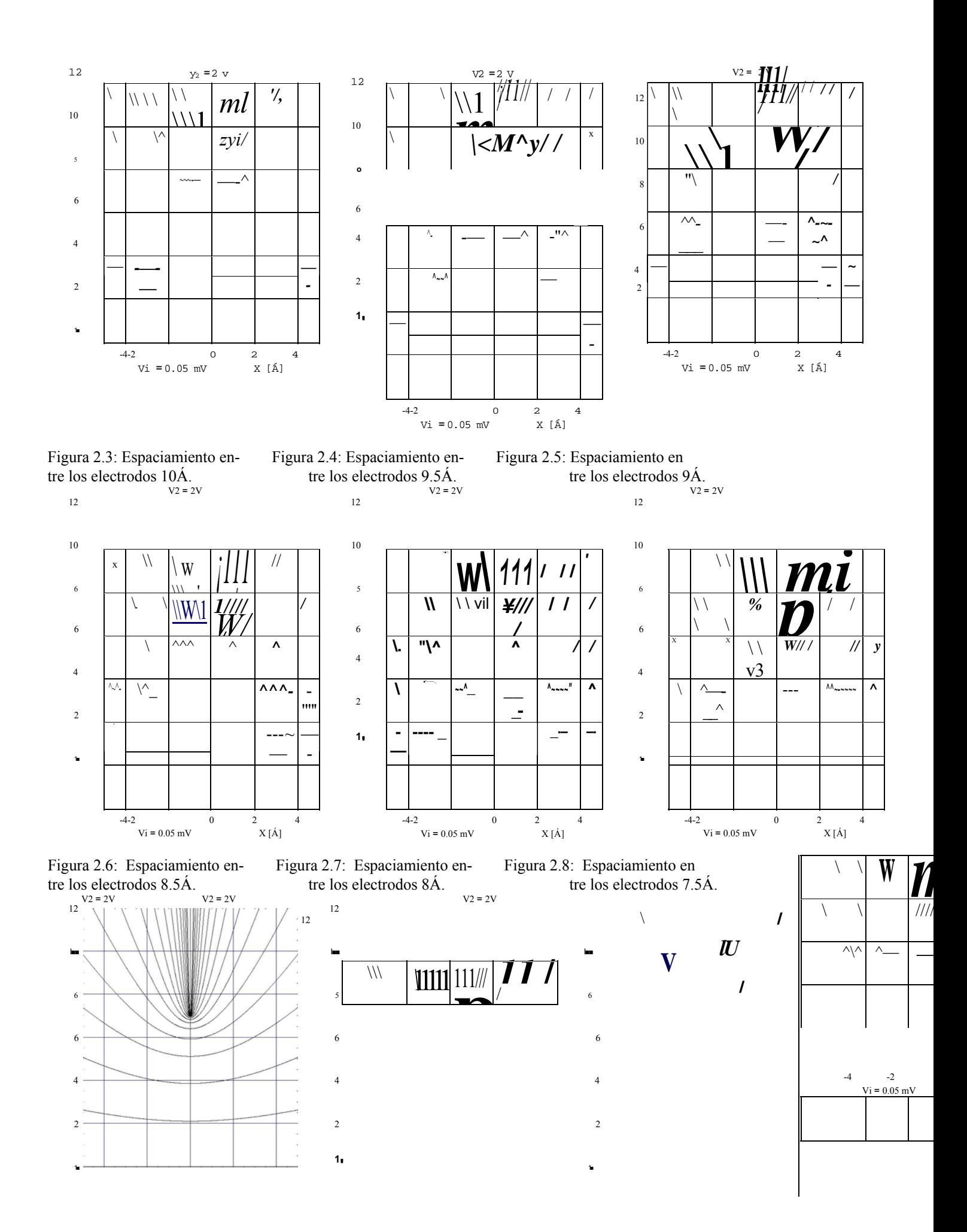

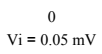

tre los electrodos 7˚A. tre los electrodos 6.5˚A. tre los electrodos 6˚A.

Figura 2.9: Espaciamiento en- Figura 2.10: Espaciamiento en- Figura 2.11: Espaciamiento en

**/**

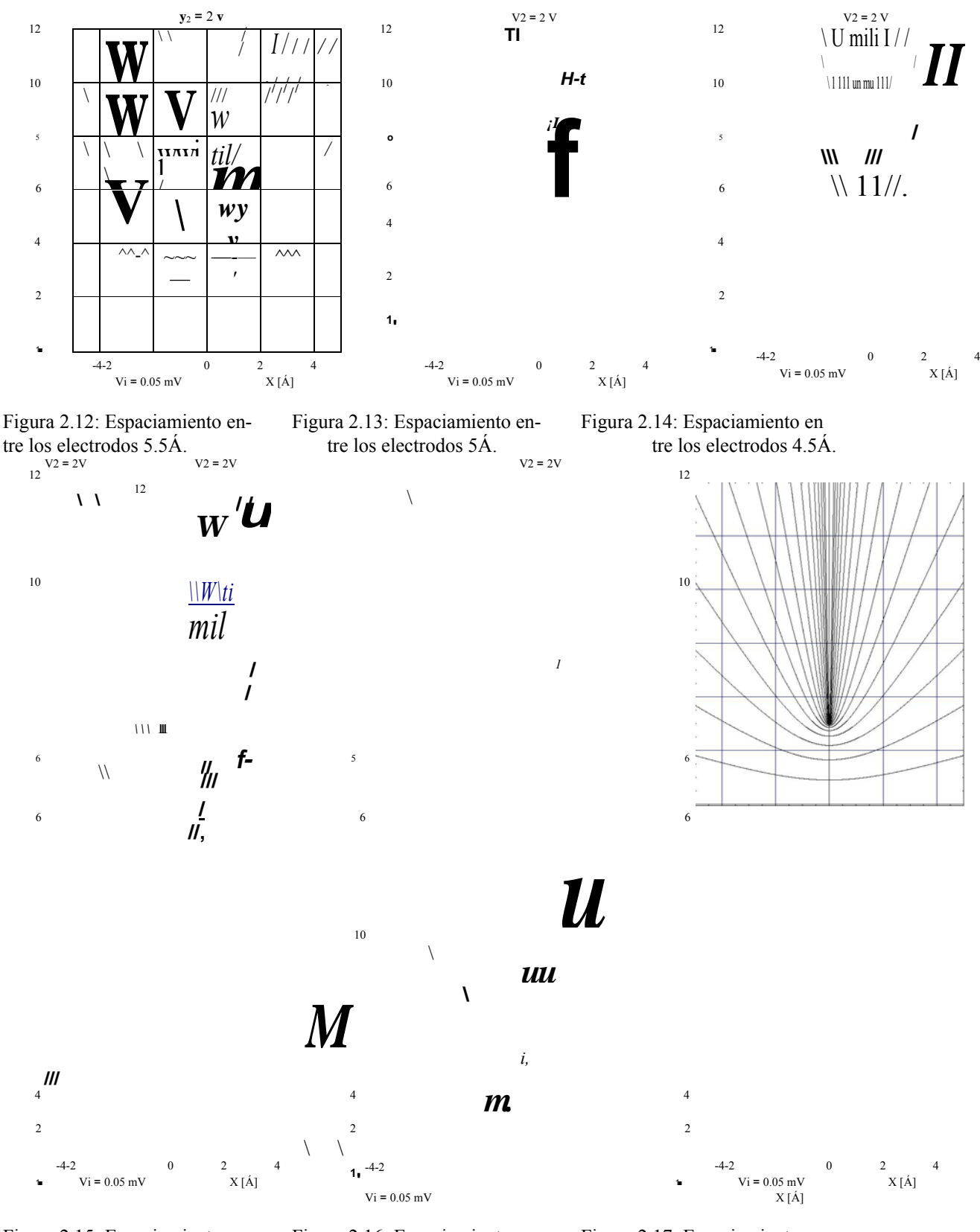

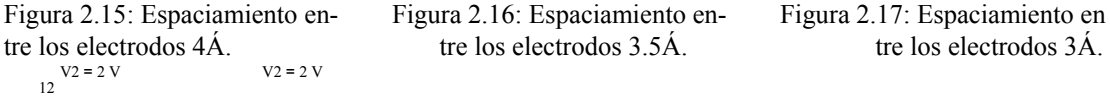

tre los electrodos  $3.5\text{\AA}$ . tre los electrodos  $3\text{\AA}$ .

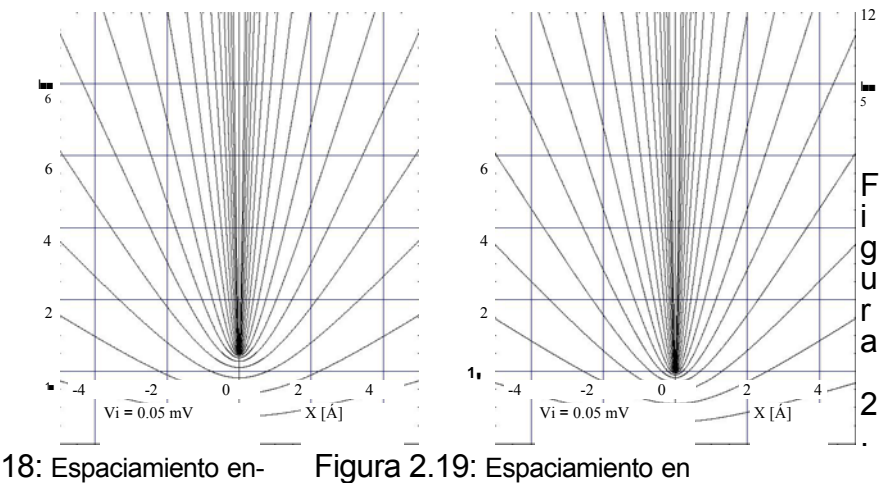

tre los electrodos 2.5˚A. tre los electrodos 2˚A.

**18**

#### 2.4.3. Líneas de Campo de Intensidad Eléctrica.

Para determinar la forma de las líneas de campo asociadas a este sistema debemos resolver la expresión (2.20), que con  $&= 0$  se reduce a

$$
E(v, \pounds, \langle P) \qquad (V_2 - V1)
$$
\n
$$
f(i - \pounds^2 y'^2 (v^2 - ?y'^2 Q0(b)) \qquad \qquad \textbf{e} \qquad (2.23)
$$

Sin embargo, sabemos de antemano que la forma de las líneas de campo deben ser elipses confocales, con una *r¡* fija válida para cualquier valor de £. Por tanto, el valor de £ más sencillo de explorar es en  $\mathfrak{L} = \mathfrak{E} = 0$ 

$$
E(r_i, \, \pounds = 0, \, ip) \tag{2.24}
$$

Los submúltiplos de la norma del campo de intensidad eléctrico son tomados a partir de su valor máximo para cualquier £ en *r¡ =* 1 de la forma

$$
E_a = -\left| \vec{E}(r_i = 1, \, \pounds, < p) \right| \, a \qquad \qquad 1 \quad (\nu_2 = \nu_1) \, a \qquad \qquad \text{con } o_i > 1. \tag{2.25}
$$
\n
$$
2\left| \rho_1(\rho_2) \right| \, \pmod{0} \quad \text{con } o_i > 1.
$$

De esta manera la *r¡* tiene la forma

$$
Va(0) = \frac{(V_{22}V1)}{-e_i}
$$

La siguiente tabla muestra los valores de los múltiplos del campo de intensidad eléctrico máximo sobre la placa del microscopio que son graneados.

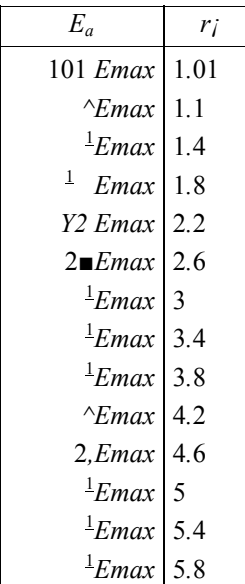

Cuadro 2.2: Razones del campo de intensidad eléctrica respecto al valor máximo del campo de intensidad máxima sobre el eje focal.

Se presentan a continuación las gráficas correspondientes a las líneas de campo eléctrico a distintos espaciamientos entre electrodos.

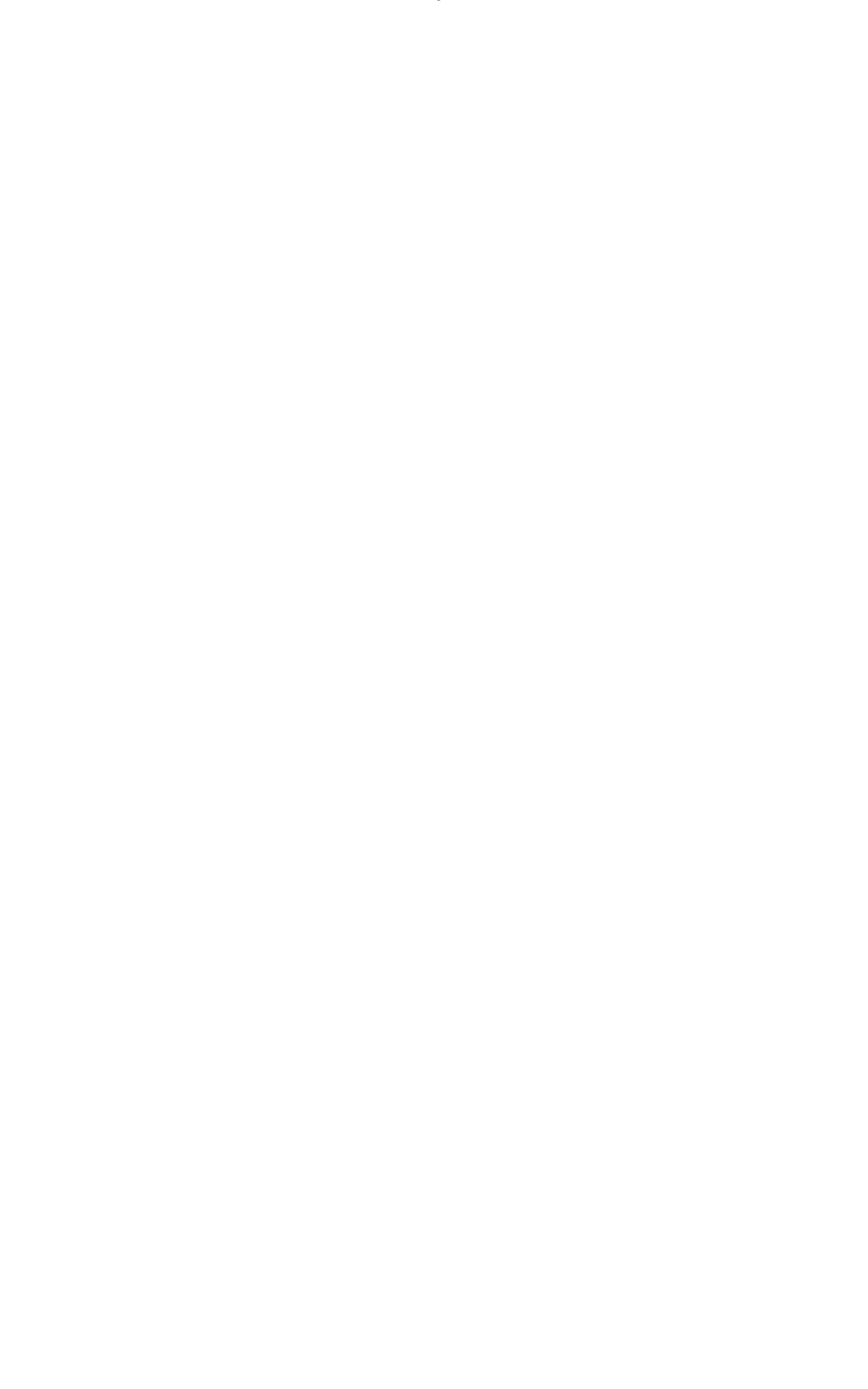

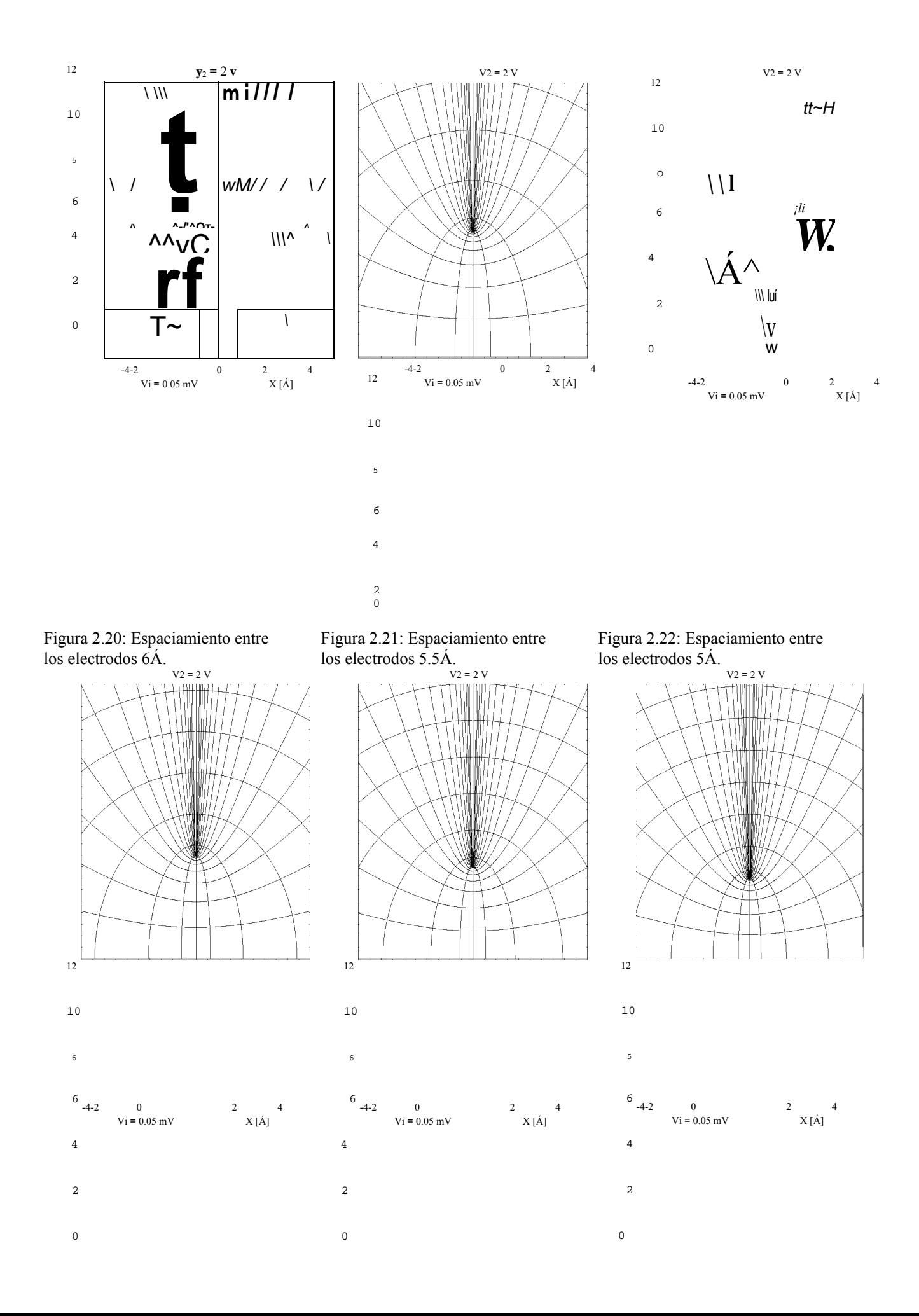

Figura 2.23: Espaciamiento entre Figura 2.24: Espaciamiento entre Figura 2.25: Espaciamiento entre los electrodos 3.5Á.los electrodos 4.5Á.<br> $v_2 = 2 \text{ V}$ los electrodos 4Á.  $V2 = 2 V$  $V2 = 2 V$ 12 12 10  $\mathcal{V}$ *yAVil*  $T \sim L$  / 8 *\ I* / -r *\* LH4- 6 o **\ uW** 4 *i III M* 2 rVrtl 0  $4\frac{VA}{4}$  $2$  4 Vi =  $0.05$  mV  $X [\AA]$ 12 -4-2 0 2 4<br>Vi = 0.05 mV  $X [\tilde{A}]$  $Vi = 0.05$  mV 2 10 0 o  $6$ <br>-4-2  $-4-2$  0 2 4  $Vi = 0.05$  mV  $X [\text{\AA}]$ 4 Figura 2.26: Espaciamiento Figura 2.27: Espaciamiento<br>entre los electrodos 2.5°A. 2 entre los electrodos 3˚A. Figura 2.28: Espaciamiento

 $_{\odot}$  entre los electrodos 2°A.

Se puede apreciar de estas gráficas que la cercanía de la punta a la muestra plana influye sustancialmente en la distribución de las líneas de campo de intensidad eléctrica. Además de observar un efecto de concentración del campo alrededor del eje focal.

### 2.4.4. Densidad de Carga Superficial.

 $\sim$  ~

Para evaluar la densidad de carga superficial *a,* distribuida sobre cada uno de los electrodos, basta tomar las expresiones (2.21) y (2.22), y evaluarlas para un intervalo fijo contenido en  $1 \le r_i \le$  oo. A continuación se presentan en forma paralela los comportamientos de la densidad de carga sobre la muestra y la punta.

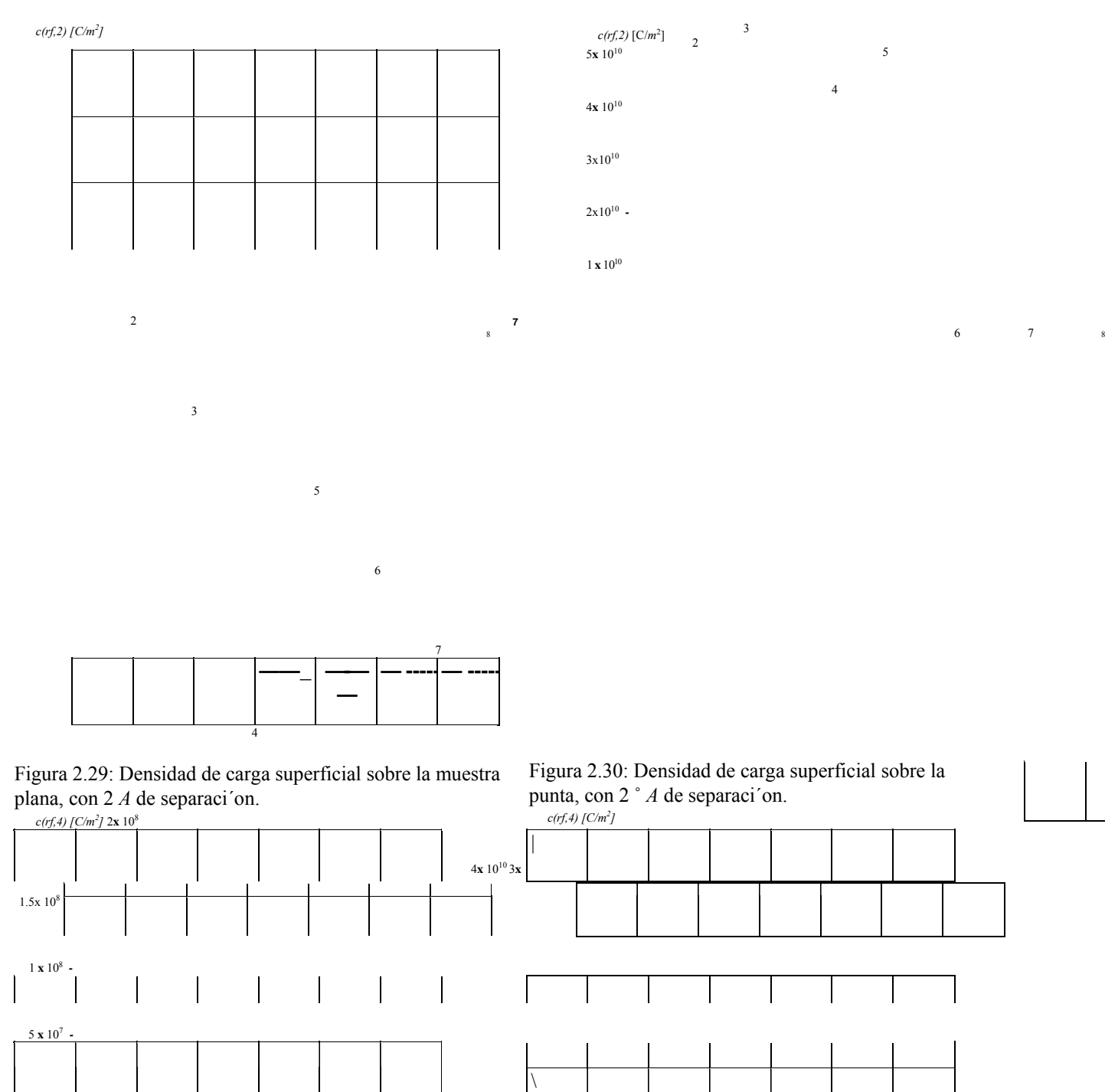

**'/**

Figura 2.31: Densidad de carga superficial sobre la muestra plana, con 4 ˚*A* de separaci´on. Figura 2.32: Densidad de carga superficial sobre la punta, con 4 ˚*A* de separaci´on.

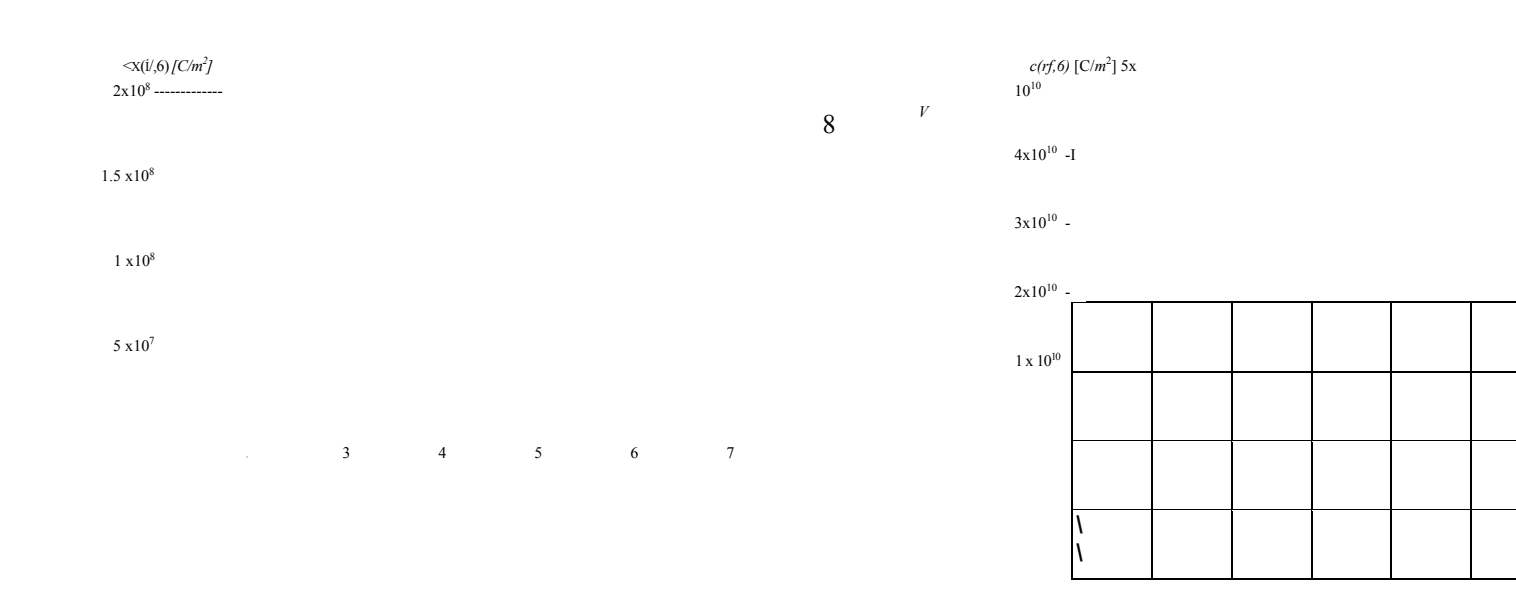

la muestra plana, con 6 ˚ *A* de separaci´on. la punta, con 6 ˚ *A* de separaci´on. *cr(r],8) [C/m2 ] o~(V,8) [C/m2 ]*

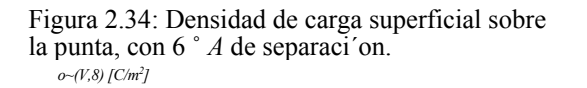

3

4

5

6

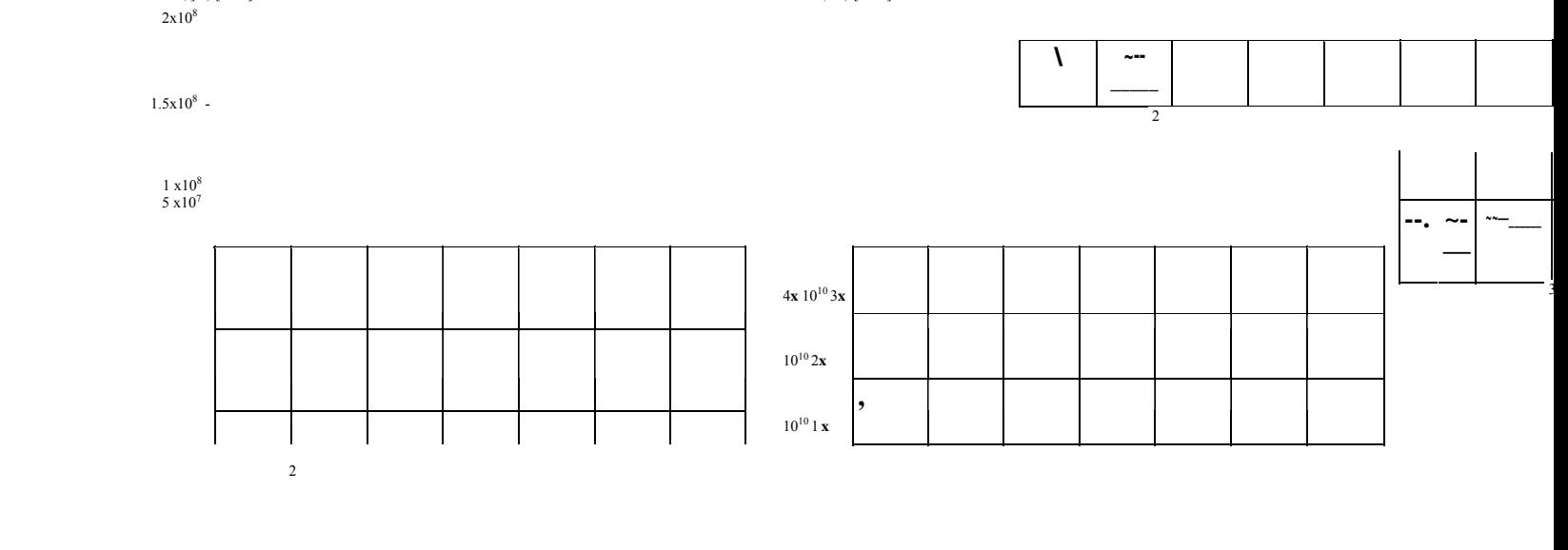

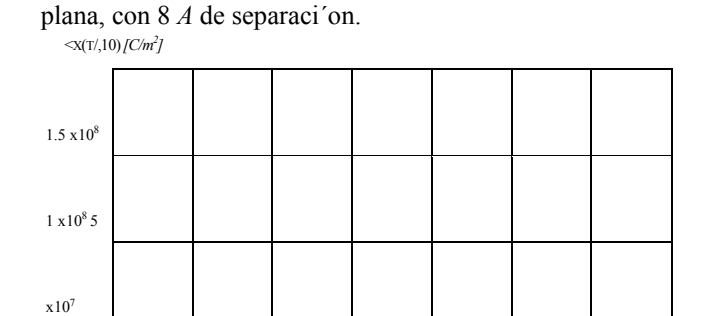

Figura 2.35: Densidad de carga superficial sobre la muestra

*Tj*

**"^-— \_**

Figura 2.37: Densidad de carga superficial sobre la muestra plana, con 10 ˚*A* de separaci´on.

2 3 4 5 6 7

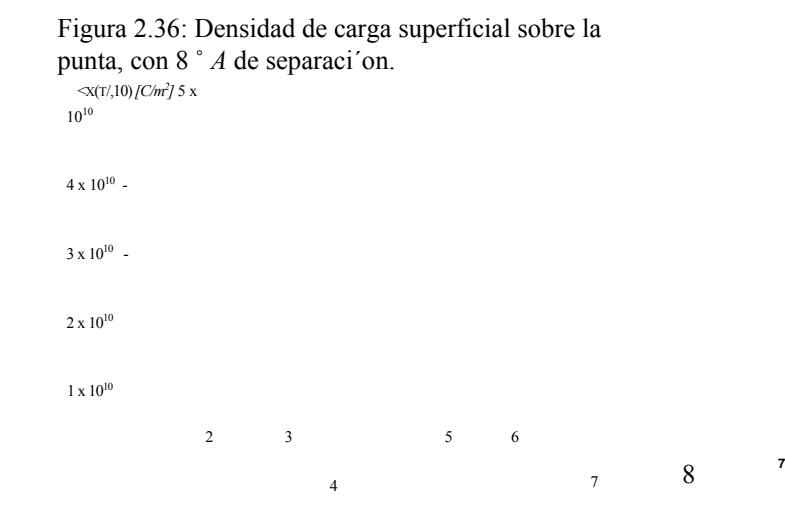

Figura 2.38: Densidad de carga superficial sobre la punta, con 10 ˚*A* de separaci´on.

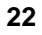

8 **'/**
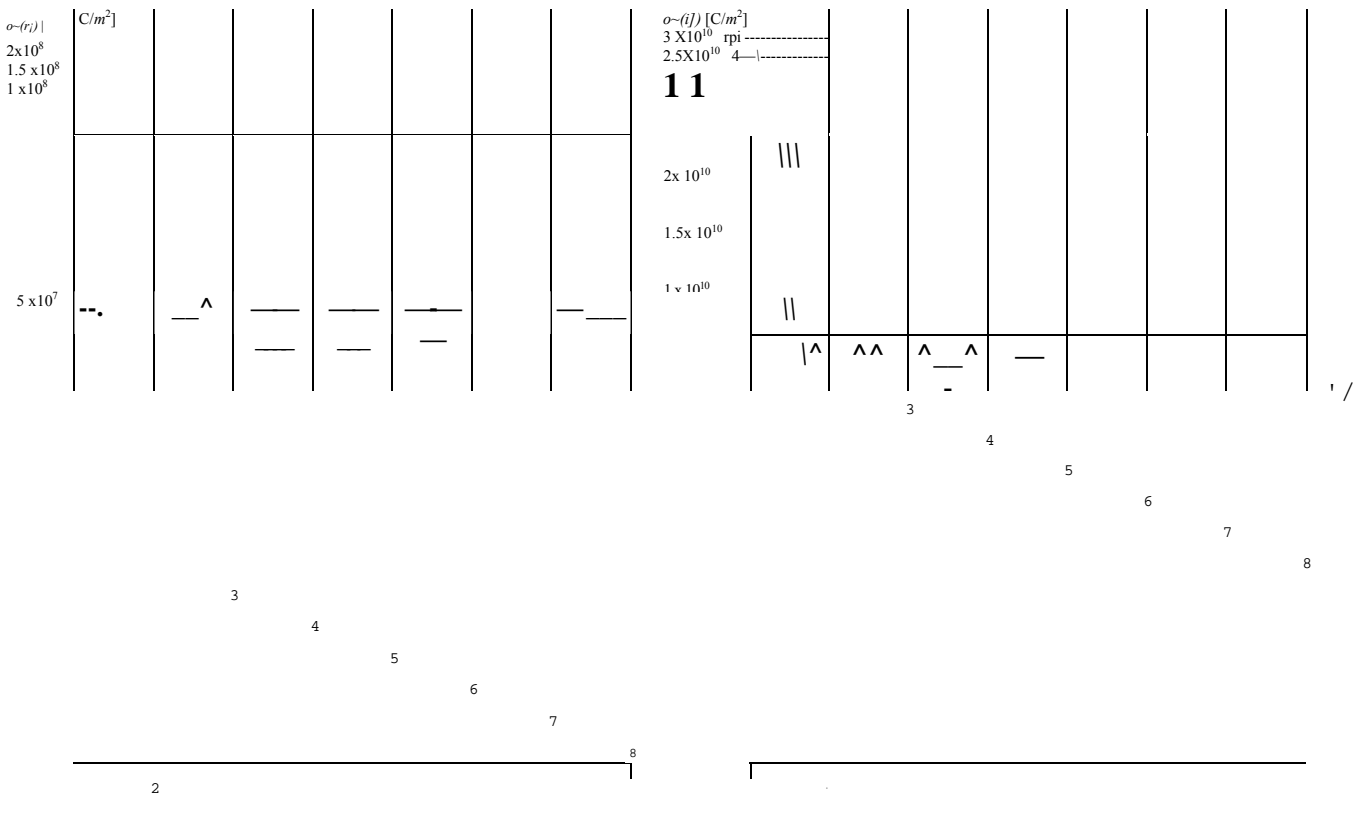

Figura 2.39: Densidades de carga superficial sobre la muestra plana.

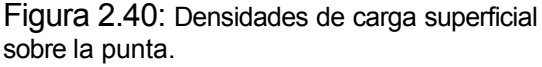

De las Figs. 2.39-40 podemos apreciar con claridad el efecto que tiene la punta en el sistema, al concentrar la mayor cantidad de carga en la punta y sobre el eje focal. Nuevamente se puede observar que la distancia entre los electrodos es importante porque a mayor distancia entre los electrodos el área bajo la curva es menor, y eso significa que la carga contenida por unidad de área también es menor.

#### 2.4.5. Energía Potencial Electrostática sobre el eje focal.

Para determinar la energia debido al potencial electrostático en esta configuración es preciso multiplicar el potencial por un factor de *-e*, con *e* el valor de la carga del electrón<sup>8</sup>, que por comodidad se tomará positiva. Esta energía sera empleada en el capítulo cuatro como contribución a la energía total del sistema.

*U*es(z) [Joules]

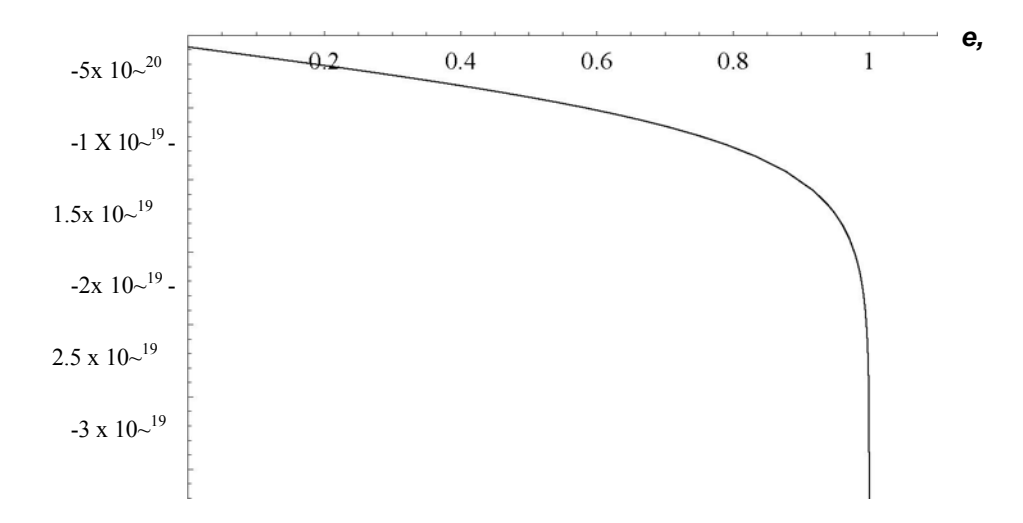

Figura 2.41: Energía Potencial Electrostática  $f_{es}(f)$  v.s.  $f$ .

 ${}^{8}e = 1,602176462 \times 1({}^{19}C = 4,80320420 \times 10^{-10}e$ sw.

La figura anterior representa la energía potencial electrostática en función del parámetro £. Al igual que en el caso del potencial electrostático, es útil expresarlo en términos del parámetro £ por que para describir la energía potencial electrostática en función del desplazamiento *z* se usa la transformación de coordenadas descrito por las Ees. (2.1) válida para cualquier distancia focal.

#### 2.5. Discusión y Conclusiones.

En este capitulo se ha presentado la forma de la ecuación de Laplace en coordenadas esferoidales prolatas, Ec.(2.12), mostrando su separabilidad, Ecs.(2.13-16), y su integrabilidad en términos de funciones de Legendre de primera y segunda clases en las coordenadas esferoidal e hiperboloidal, y de la base de Fourier en la coordenada angular azimutal. También se construyo la solución particular que describe el campo electrostático cuando la punta del *STM* y la muestra se mantienen a potenciales fijos, Ees.(2.18), obteniéndose sucesivamente el potencial electrostático monopolar hiperboloidal de la Ec.(2.19), la intensidad eléctrica de la Ec.(2.20), y las densidades superficiales de carga de la punta y la muestra de las Ees.(2.21-22).

También se llevo a cabo la evaluación numérica de las superficies equipotenciales, que son hiperboloides de revolución mostrados en secciones meridianas en las Figs.2.3- 19; de las líneas de intensidad de campo eléctrico, que son elípticas y perpendiculares a los hiperboloides y se ilustran en las Figs. 2.20-28; de las densidades superficiales de carga en los electrodos, como funciones de la separación entre la punta y la muestra en las Figs. 2.29-40; y de la energía electrostática dependiente del parámetro £ en la Fig. 2.41. Los efectos de punta se pueden apreciar en los cuatro tipos de figuras.

## Capítulo 3

# Función de Green de Dirichlet para electrodos hiperboloidales aterrizados.

La situación física analizada en el presente capítulo corresponde a la configuración: electrón entre electrodos aterrizados. Para esta configuración se determina el potencial electrostático al resolver la ecuación de Green con condiciones a la frontera de Dirichlet, cuya solución se expresa como combinaciones lineales de armónicos esferoidales prolatas. Este potencial se presenta gráficamente en la sección 3.2 con las tablas correspondientes, además se caracterizan las funciones armónicas hiperboloidales prolatas en la coordenada £.

### 3.1. Construcción del Potencial Electrostático entre Electrodos Hiperboloidales aterrizados debido a una Carga Puntual Unitaria.

En el capítulo 2 se introdujo la ecuación de *Poisson*

$$
V^2 0 = -4 \text{vrp},
$$

que vincula a las segundas *derivadas* del potencial con la distribución de cargas de un mismo sistema. En el presente capítulo se observará para el caso particular donde la distribución de cargas del sistema corresponde al de una carga puntual.

La ecuación de *Poisson,* en el caso de una carga puntual, define la función de *Green* como

$$
\begin{cases} \frac{1}{1^{2}}\int_{0}^{\frac{1}{1^{2}}} \cdot (\nu^{2}) \cdot (\nu^{2}) \cdot (\
$$

aplicando las condiciones de frontera adecuadas para las superficies hiperboloidales confocales. Tales condiciones corresponden a la situaci´on donde los electrodos se encuentran aterrizados,

$$
GD(V, \mathbf{f} = 6, \mathbf{\Psi} >; \mathit{||}, \mathbf{f}',   
\n
$$
G_D(r), \mathbf{f} = \mathbf{f}_2, \mathbf{p}; \mathit{||}, \mathbf{f}', \mathbf{\Psi} > 0 = 0.
$$
\n(3.2)
$$

Estas relaciones corresponden a las llamadas condiciones de frontera de *Dmchlet<sup>1</sup> .*

#### 3.1.1. Condiciones de frontera.

y

Observando que la ecuación (3.1) es igual a la ecuación (2.12) para aquellos puntos del espacio donde no se encuentre la carga puntual con coordenadas *(rf,* £' *,* ^') se puede esperar que sus soluciones sean armónicas, específicamente del tipo (2.17).

Ahora bien, el hecho de que sus soluciones sean armónicas indica que las condiciones de frontera pueden ser satisfechas para cualquiera de las coordenadas *r¡* ó £. Sin embargo es mas sencillo por la naturaleza de las condiciones de frontera, si tales condiciones las aplicamos a las funciones dependientes de £, i.e.

$$
CTpr{ii} + DTQTiCi = o
$$
  

$$
(3.3)
$$

Se observa, entonces, una familia infinita de sistemas de dos ecuaciones lineales, homogéneas con dos incógnitas cuya única solución no-trivial se tiene si el determinante es cero, *i.e.*

$$
3T(6,6)^{*} = PFii\'uQTib) - Q7{ii)PF(&)} = -
$$
\n(3-4)

Pero esto es posible sólo para un conjunto infinito de valores discretos, no necesariamente enteros,

$$
I = X_8, \qquad s = l, 2, 3, \dots,
$$
\n
$$
(3.5)
$$

como se puede observar al graficar la expresión trascendental (3.4) en función de *í* para distintos valores de *m* enteros.

Uohann Peter Gustav Lejeune Dirichlet, 1805-1859.

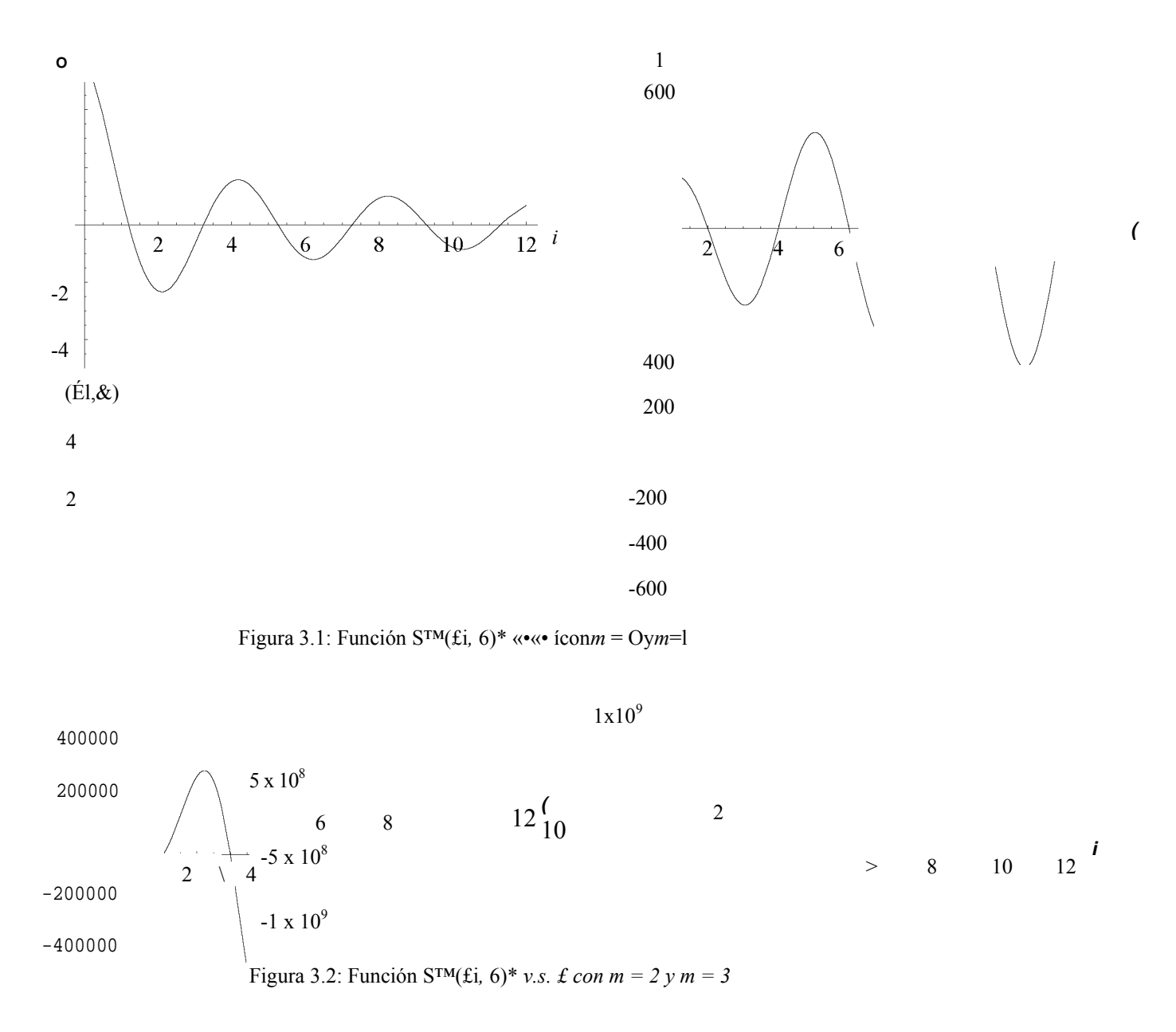

Es claro que los ceros de la función (3.4) forman una familia infinita de valores discretos dependientes de *m y* pueden ser obtenidos al resolverla numéricamente, usando las representaciones hipergeométricas de las funciones de *Legendre<sup>2</sup>* [10] [11].

#### 3.1.2. Funciones Armónicas Hiperboloidales *(FAH).*

Las funciones armónicas de (2.17) dependientes de £ las definimos como

$$
= \mathcal{E}(0 = Nr_s[Q2(\&)^{p}r_s(0-pr_s(\&)QZ(0)]
$$
  
=  $\tilde{N}F[QT(Q^{p}T'(\&ei) - {^{p}r}(OQT(Ci))],$  con N?, Ņ? constants. (3.7)

Estas funciones además satisfacen las condiciones de frontera definidas por el sistema de ecuaciones (3.3) y desde luego son soluciones de la ecuación (2.15). Por ello, estas funciones representan la solución al problema de eigenvalores, lo que asegura que son ortogonales en el intervalo  $6 \leq \pounds \leq 6$ , y los valores de las constantes de normalización se determinan por

 $Sss^\prime$ -

<sup>2</sup>Adrien Marie Legendre, 1752-1833.

Por tanto, representan una familia de funciones ortonormales en el intervalo  $f1 < f \leq \&$  y sin pérdida de generalidad el producto de la familia de funciones dependientes de £ y las funciones ortonormales de *Founer* para la coordenada azimutal forman el conjunto de funciones armónicas esferoidales prolatas, que además representan un conjunto completo

$$
x = 1 m = -00
$$
  $sin(tp-tp)$ 

#### 3.1.3. Función de *Green* y Potencial de un Electrón entre electrodos aterrizados.

En este punto, podemos escribir la función de *Green* como el producto de funciones armónicas esferoidales prolatas con una función *H^farf*) que cumple con la simetría en el intercambio de los puntos del campo con las fuentes

$$
G_D(n, \pounds, < p; r > ', \pounds', < p') = Y \nabla_{\text{oo}} H?(\nu, \nu') Z?(\mathbb{Z}') Z?(\pounds) \n\begin{array}{c}\n\text{lim}_{\{\text{up} \to \text{up} \to \text{up} \}} \\
\text{lim}_{\{\text{up} \to \text{up} \to \text{up} \}}\n\end{array} \n\tag{3-10}
$$

*im{tp-tp')*

Sustituyendo la ecuación (3.10) en (3.1) usando los factores de escala de (2.2) y la independencia lineal de los armónicos esferoidales prolatas obtenemos

$$
\sqrt{r f} \sim 1)_{\mathcal{L}} - A_{\mathcal{S}}(A_{\mathcal{S}} + 1) - \mathbf{I} \mathbf{M} \qquad 1 \; Hf(ri, rf) = -\frac{5}{r f} - r f^{1}.
$$
 (3.11)

Atendiendo el caso con *r¡* ^ *rf,* la ecuación anterior se reduce a la ecuación (2.14), esto sugiere a partir de la expresión (2.17) soluciones de la forma

$$
H^{\wedge}_{s}(r], r]') = A2Pr_{s}W)QZ(v) \qquad \text{para} \qquad r_{i} > r_{i}' \qquad (3.12)
$$

y

$$
H^{\wedge}_{s}(r], rJ') = A^{\wedge}_{s}P^{\wedge}_{s}(rJ)QZ(v') \qquad \text{para} \qquad r_{j} < r_{j}' \qquad (3.13)
$$

que garantizan la continuidad en *r¡ = rf* y la simetría bajo el intercambio de *r¡* por *rf.* Para

determinar los coeficientes *A?* es preciso integrar alrededor de *r¡ = rf*

$$
\mathbf{M} = -\mathbf{Y} \tag{3-14}
$$

ocupando la ecuaci´on (3.12) para el primer termino y (3.13) para el segundo

$$
.4?>2-i)K>o^{\wedge}
$$
  
 
$$
\cdots
$$
  $\qquad \qquad ^{\circ\bullet} \qquad \qquad ^{\circ\bullet} \qquad \qquad ^{\circ\bullet\bullet} \qquad \qquad ^{\circ\bullet\bullet} \qquad \qquad ^{\circ\bullet\bullet} \qquad \qquad ^{\circ\bullet\bullet} \qquad \qquad ^{\circ\bullet\bullet} \qquad \qquad ^{\circ\bullet\bullet} \qquad \qquad ^{\circ\bullet\bullet} \qquad \qquad ^{\circ\bullet} \qquad \qquad ^{\circ\bullet} \qquad \q$ 

La expresión dentro de los brackets se identifica como el *Wronskiano* para las funciones asociadas de *Legendre*

$$
W[Pr(z), QT(z)] \qquad \qquad \frac{1}{2} \quad \frac{1}{2} \quad \frac{1}{2} \quad \frac{1}{2}
$$

Por lo que los coeficientes *A*™ quedan expresados por

$$
4vr e^{-2-2mr(\underline{\text{f}\pm 2})r(\underline{\text{f}\pm 1})}
$$

Por tanto, la expresión que corresponde a la función de *Dirichlet Green* es  $G<sub>D</sub>(r)$ ,

£*, tp;* //*,* £'*, <p') =* ^ *e-*¿*m*7r2*-*2*m*r(*^m* +2)r(£*-* 2+l) 7^ 2^8=1 Z^*m*=*-*00 p(£+*m* +2)r(£+*m*+l) **xpr^***<***)^(^***>***)^(e')sr***s***(e)** <sup>2</sup> <sup>2</sup> *-* **o.ie)**

con ??*<* y ??*>* que se interpretan como el mayor y menor de *r¡* y *rf.* Siendo así, el potencial electrostático queda determinado por

$$
(i > (V, \, \pounds, \, \leq P, \, rf, \, \pounds', \, \leq p') = -eG(r), \, \pounds, \, tp; \, //, \, \pounds', \, \leq p') \tag{3.17}
$$

#### 3.2. Evaluación numérica y resultados gráficos.

La importancia de esta sección radica en mostrar el comportamiento de los parámetros y elementos de la función armónica hiperboloidal para garantizar la consistencia de la estructura matemática y numérica, así como enmarcar la consistencia con las condiciones de frontera de tales funciones con el potencial electrostático debido a un electrón en tránsito en distintas posiciones sobre el eje focal.

#### 3.2.1. Ceros de las funciones arm´onicas hiperboloidales.

El siguiente cuadro presenta los ceros para la funci´on arm´onica descrita por las ecuaciones (3.6) y (3.7). De ´este se pueden observar dos comportamientos, el primero, que los valores que corresponden a los ceros para *m* = 0 son no enteros, sin embargo, con *m* = 0 los valores se van acercando a numeros enteros conforme *m* es mayor; y la segunda, que se presenta un corrimiento en una unidad en columnas contiguas, corrimiento que es an´alogo a la diferencia de *m*'s sucesivas.

| S              | $A^{\circ}$ | K          | A?         | A?         |
|----------------|-------------|------------|------------|------------|
| $\ddagger$     | 1.2494134   | 2.0005990  | 3.0000010  | 4.0000010  |
| $\overline{2}$ | 3.3040583   | 4.0019880  | 5.0000030  | 6.0000010  |
| 3              | 5.3453385   | 6.0041490  | 7.0000100  | 8.0000099  |
| 4              | 7.3806452   | 8.0070600  | 9.0000200  | 10.0000099 |
| 5              | 9.4124573   | 10.0106950 | 11.0000500 | 12.0000099 |
| 6              | 11.4419441  | 12.0150250 | 13.0001000 | 14.0000999 |
| 7              | 13.4697603  | 14.0200210 | 15.0001500 | 16.0000999 |
| 8              | 15.4963131  | 16.0256499 | 17.0002300 | 18.0000999 |
| 9              | 17.5218749  | 18.0318830 | 19.0003999 | 20.0000999 |
| 10             | 19.5466375  | 20.0386899 | 21.0005200 | 22.0000999 |
| 11             | 21.5707416  | 22.0460399 | 23.0007999 | 24.0000999 |
| 12             | 23.5942937  | 24.0539010 | 25.0010999 | 26.0000999 |
| 13             | 25.6173762  | 26.0622599 | 27.0013999 | 28.0000999 |
| 14             | 27.6400550  | 28.0710599 | 29.0017999 | 30.0000999 |
| 15             | 29.6623823  | 30.0803099 | 31.0022999 | 32.0000999 |
| 16             | 31.6844018  | 32.0899600 | 33.0030000 | 34.0001000 |
| 17             | 33.7061492  | 34.0999999 | 35.0037000 | 36.0001000 |
| 18             | 35.7276550  | 36.1104100 | 37.0045000 | 38.0001000 |
| 19             | 37.7489440  | 38.1211600 | 39.0055000 | 40.0001000 |
| 20             | 39.7700382  | 40.1322400 | 41.0066000 | 42.0002000 |

Cuadro 3.1: Ceros de la funci´on arm´onica hiperboloidal.

Como nota aclaratoria, el valor A\* corresponde al orden de las funciones de *Legendre* donde *s*  refiere al nu´mero de cero en la sumatoria que define a 3.6 y el super´ındice refiere al grado de la misma ecuaci´on 3.6.

El comportamiento de estas funciones se puede observar con claridad analizando las siguientes gr´aficas, que son obtenidas al tomar los primeros diez ceros para cada uno de los valores *m*'s contenidos en la tabla anterior y evaluar las funciones arm´onicas hiperboloidales sin normalizar en la representaci´on uno, Ec. (3.6).

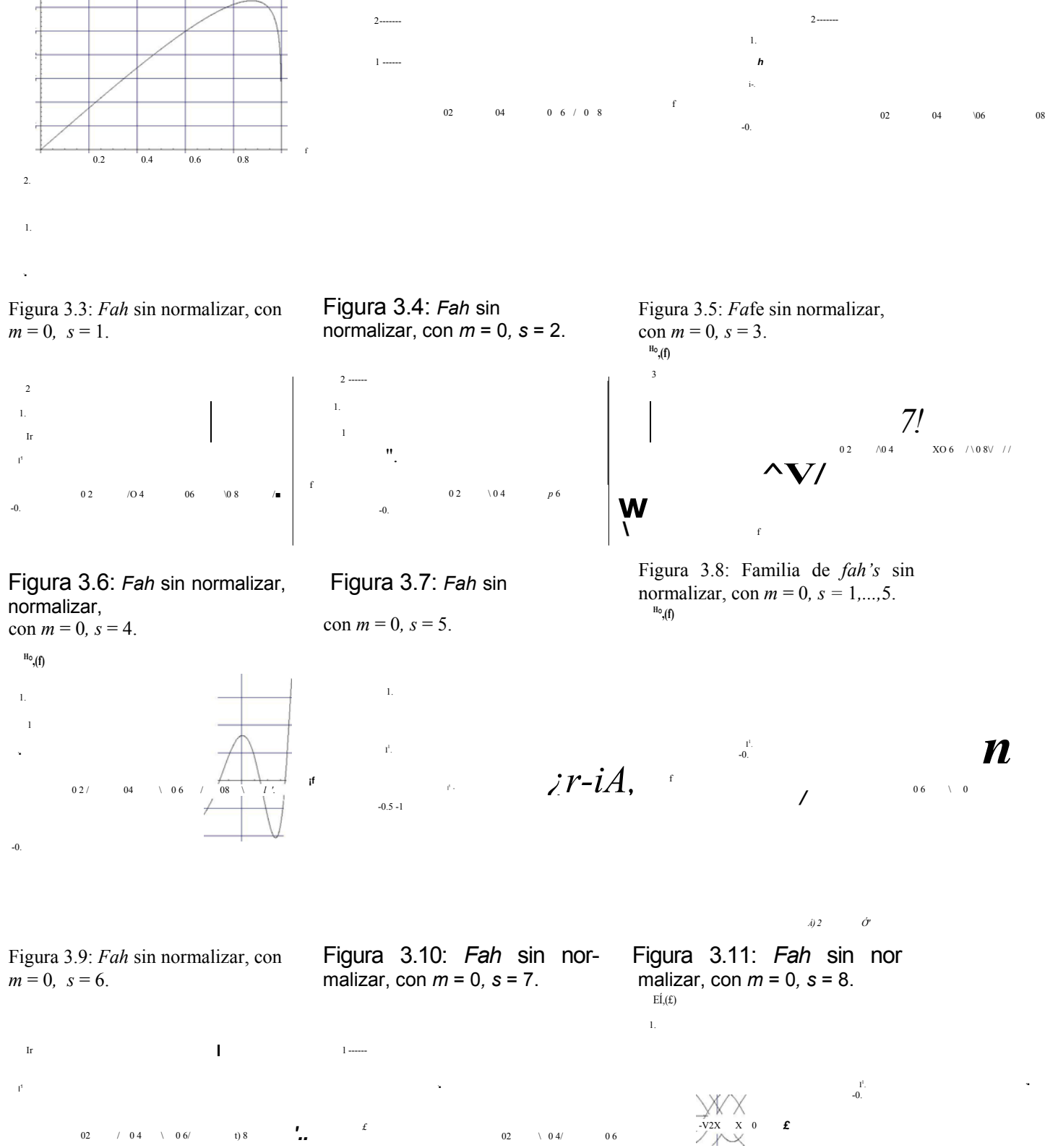

f

**:**

 $\wedge$  /O

^**(£1**

-0.

*'.*

-0.

Figura 3.12: *Fah* sin malizar, con  $m = 0$ ,  $s = 9$ .

5

Figura 3.13: Fah sin normalizar, con  $m = 0$ ,  $s = 10$ .

Figura 3.14: Familia de *fah*'s sin normalizar, con *m* = 0*, s* = 6*, ...,* 10.

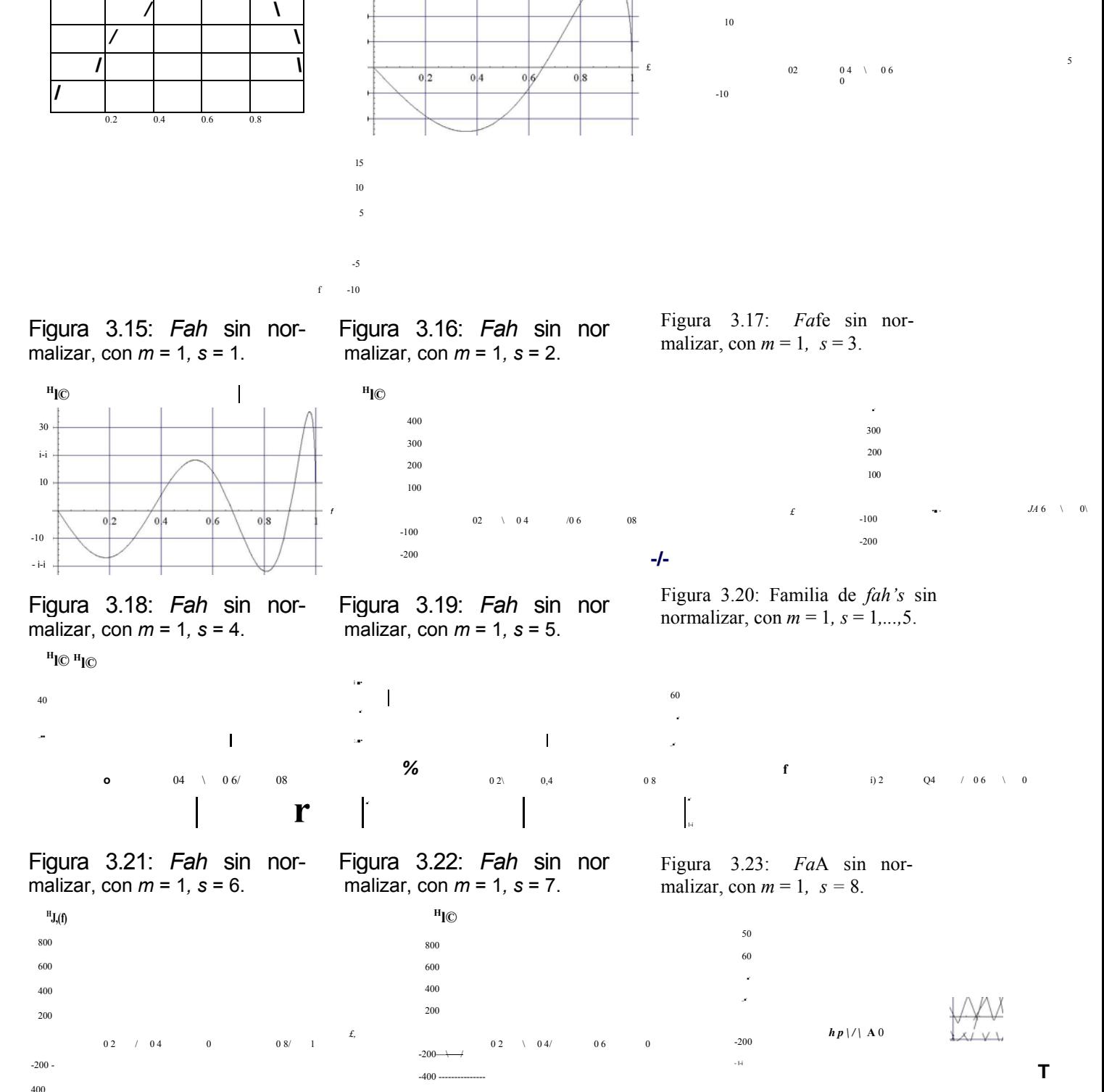

**Hl©**

\_■'

**Hí,(f)**

**^—~^.** */* **\** **Hl©**

**X/VU**

malizar, con *m* = 1*, s* = 9. malizar, con *m* = 1*, s* = 10.

Figura 3.24: *Fah* sin nor- Figura 3.25: *Fah* sin nor

Figura 3.26: Familia de *fah*'s sin normalizar, con *m* = 1*, s* = 6*, ...,* 10.

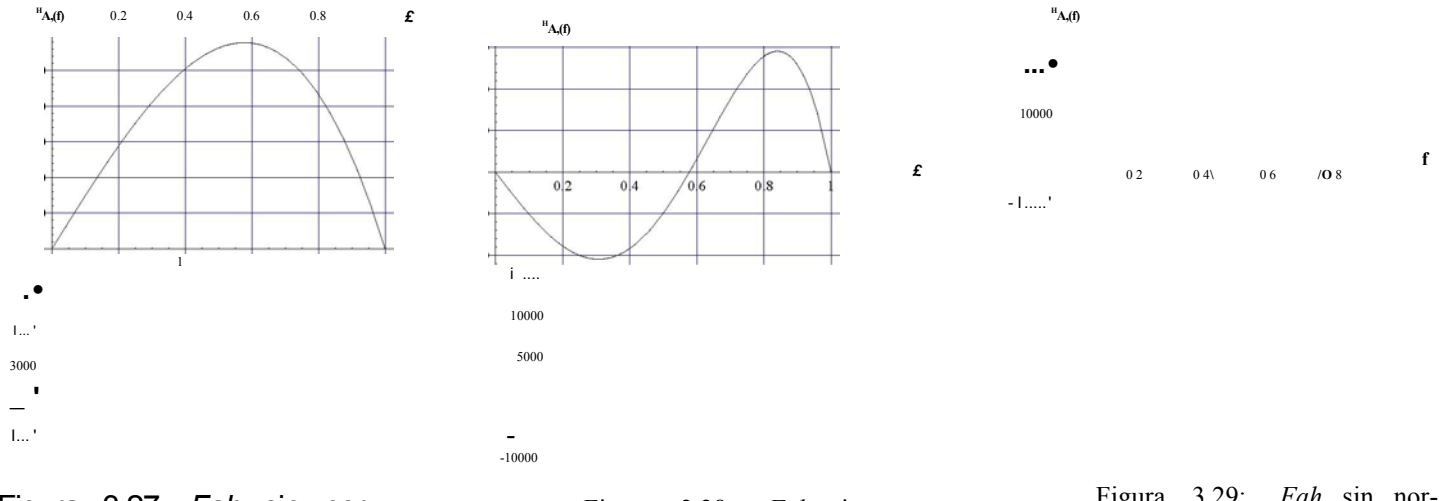

#### Figura 3.27: Fah sin normalizar, con  $m = 2$ ,  $s = 1$ .

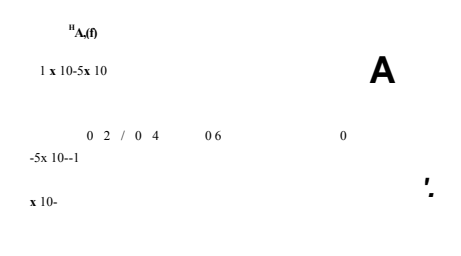

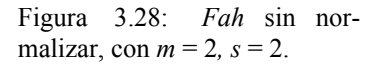

Figura 3.29: Fah sin normalizar, con  $m = 2$ ,  $s = 3$ .

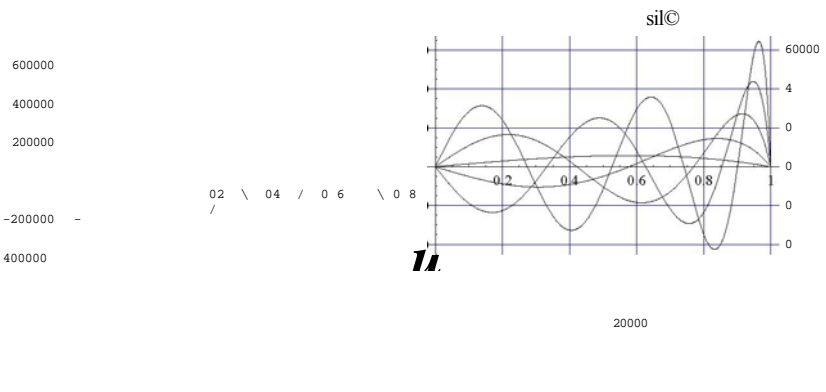

 $-20000$  $-40000$ 

 $\pmb{\pounds}$ 

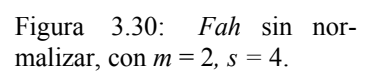

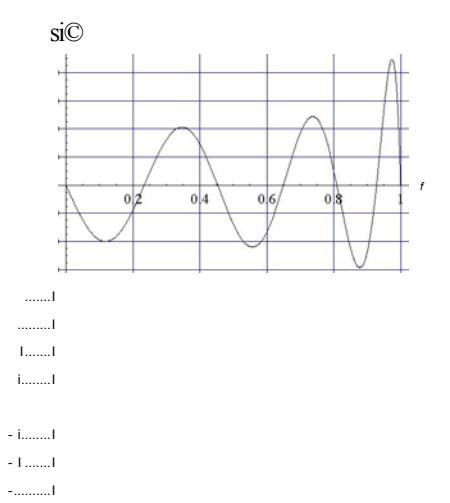

Figura 3.31: Fah sin normalizar, con  $m = 2$ ,  $s = 5$ .

400000

 $\pounds$ 

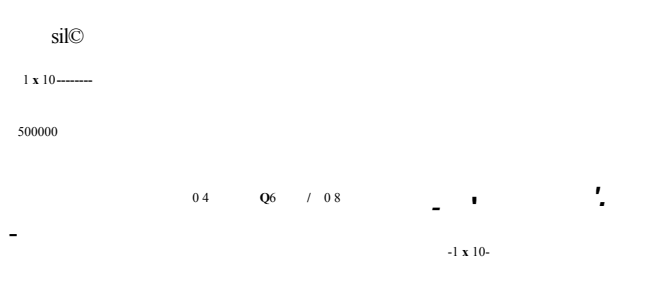

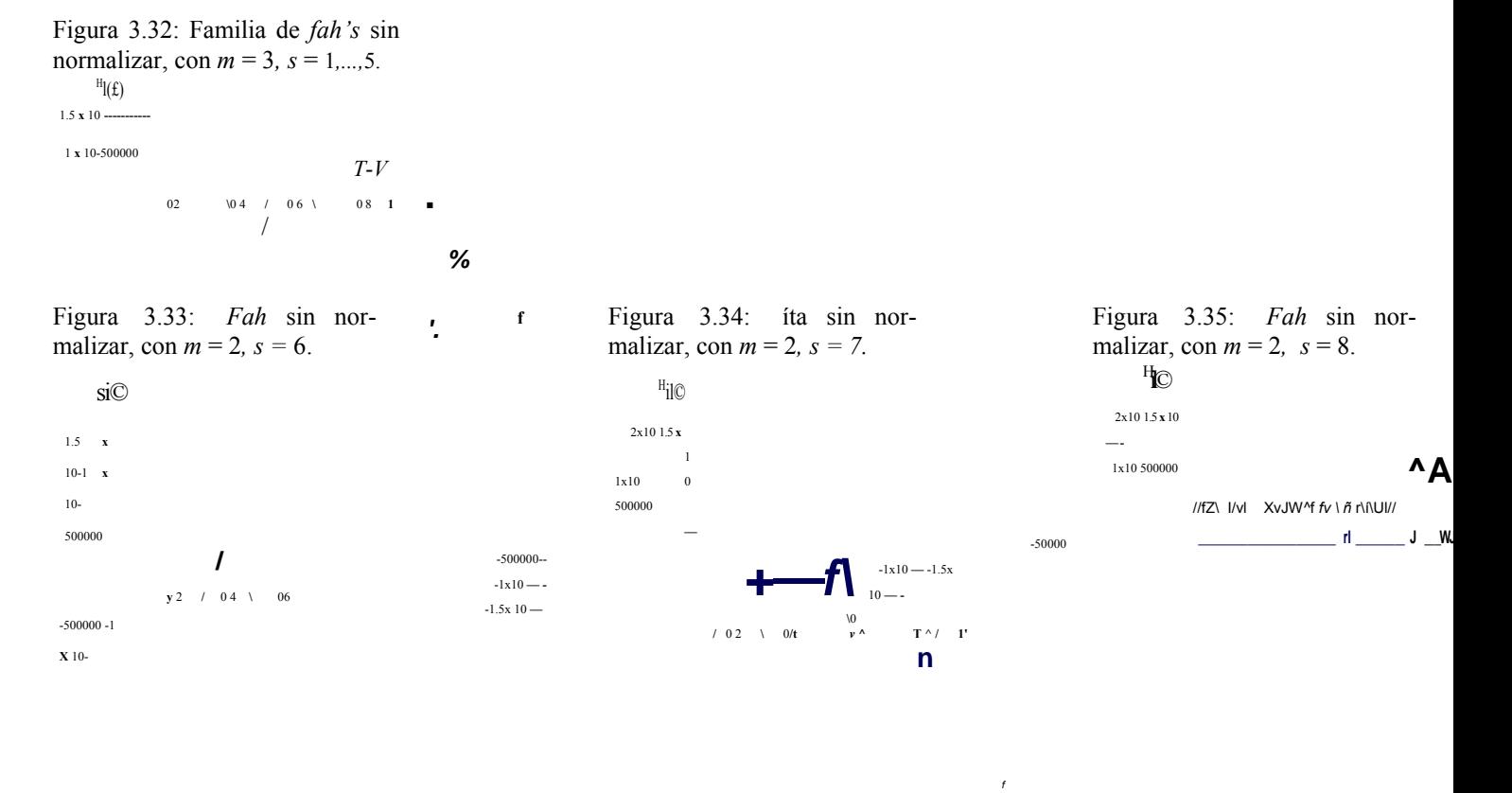

Figura 3.36: *Fah* sin normalizar, con *m* = 2*, s* = 9.

Figura 3.37: *Fah* sin normalizar, con *m* = 2*, s* = 10.

Figura 3.38: Familia de *fah*'s sin normalizar, con *m* = 2*, s* = 6*, ...,* 10.

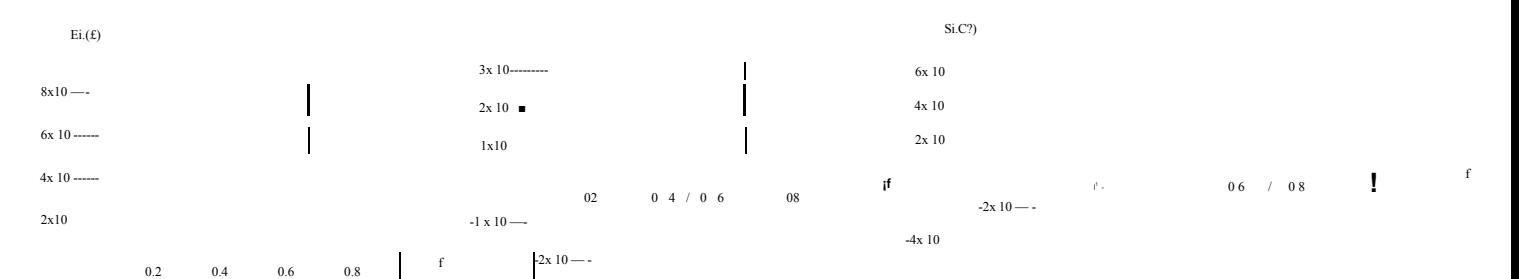

malizar, con  $m = 3$ ,  $s = 1$ . malizar, con  $m = 3$ ,  $s = 2$ .

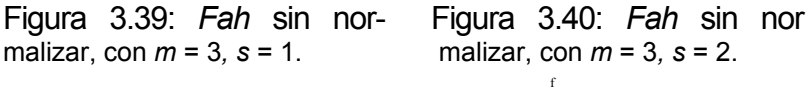

Figura 3.41: *Fah* sin normalizar, con *m* = 3*, s* = 3.

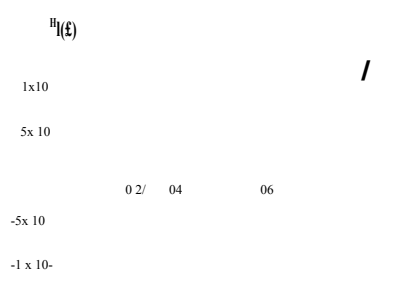

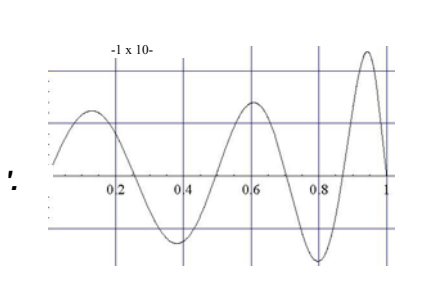

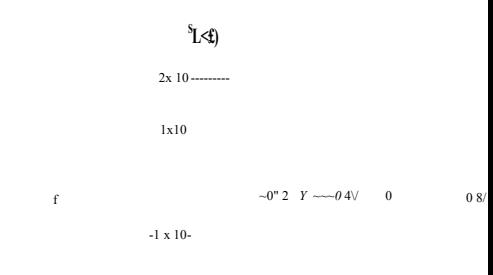

*x***—***t*

**f**

5

02  $\sqrt{0.4}$  /  $0.6 \sqrt{0.8}$  t *w*

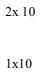

malizar, con  $m = 3$ ,  $s = 4$ . malizar, con  $m = 3$ ,  $s = 5$ .

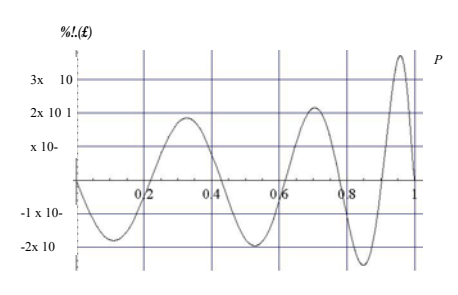

Figura 3.45: *Fah* sin nor- Figura 3.46: *Fah* sin nor malizar, con  $m = 3$ ,  $s = 6$ . malizar, con  $m = 3$ ,  $s = 7$ .

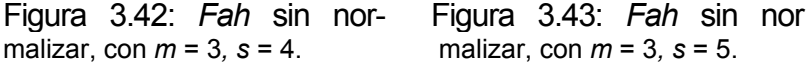

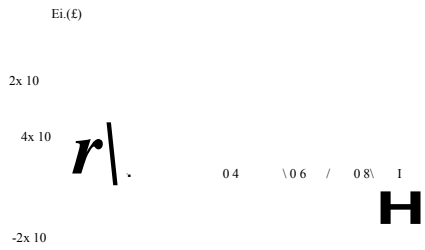

Figura 3.47: *Fah* sin normalizar, con  $m = 3$ ,  $s = 8$ .

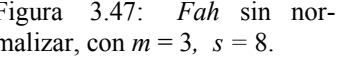

Figura 3.44: Familia de *fah*'s sin normalizar, con *m* = 3*, s* = 1*,* 

> $8x10$  ------6x 10 -----  $4x10$  ----- $2x 10$  ----

 $-2x$  10 $-$ V"  $-4x$  10 $-$ 

*...,* 5.

*%*

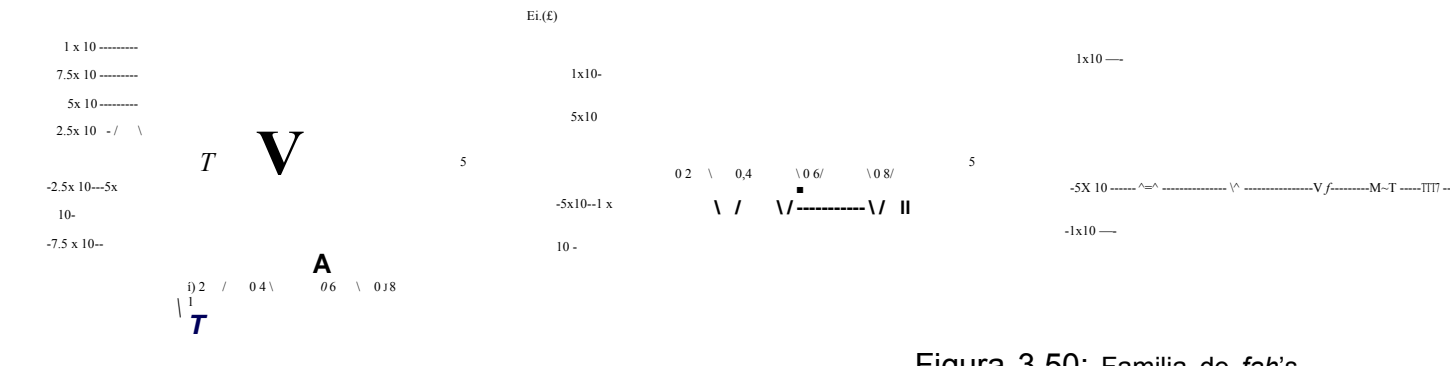

malizar, con *m* = 3*, s* = 9. malizar, con *m* = 3*, s* = 10.

Figura 3.48: *Fah* sin nor- Figura 3.49: *Fah* sin nor  $M = 3, 3 - 5.$  Manzar, con  $M = 3, 3 - 10.$  ..., 10.

Figura 3.50: Familia de *fah*'s sin normalizar, con *m* = 3*, s* = 6*, ...,* 10.

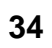

Para apreciar el comportamiento de las funciones con las distintas *m*'s se presentan las siguientes gr´aficas.

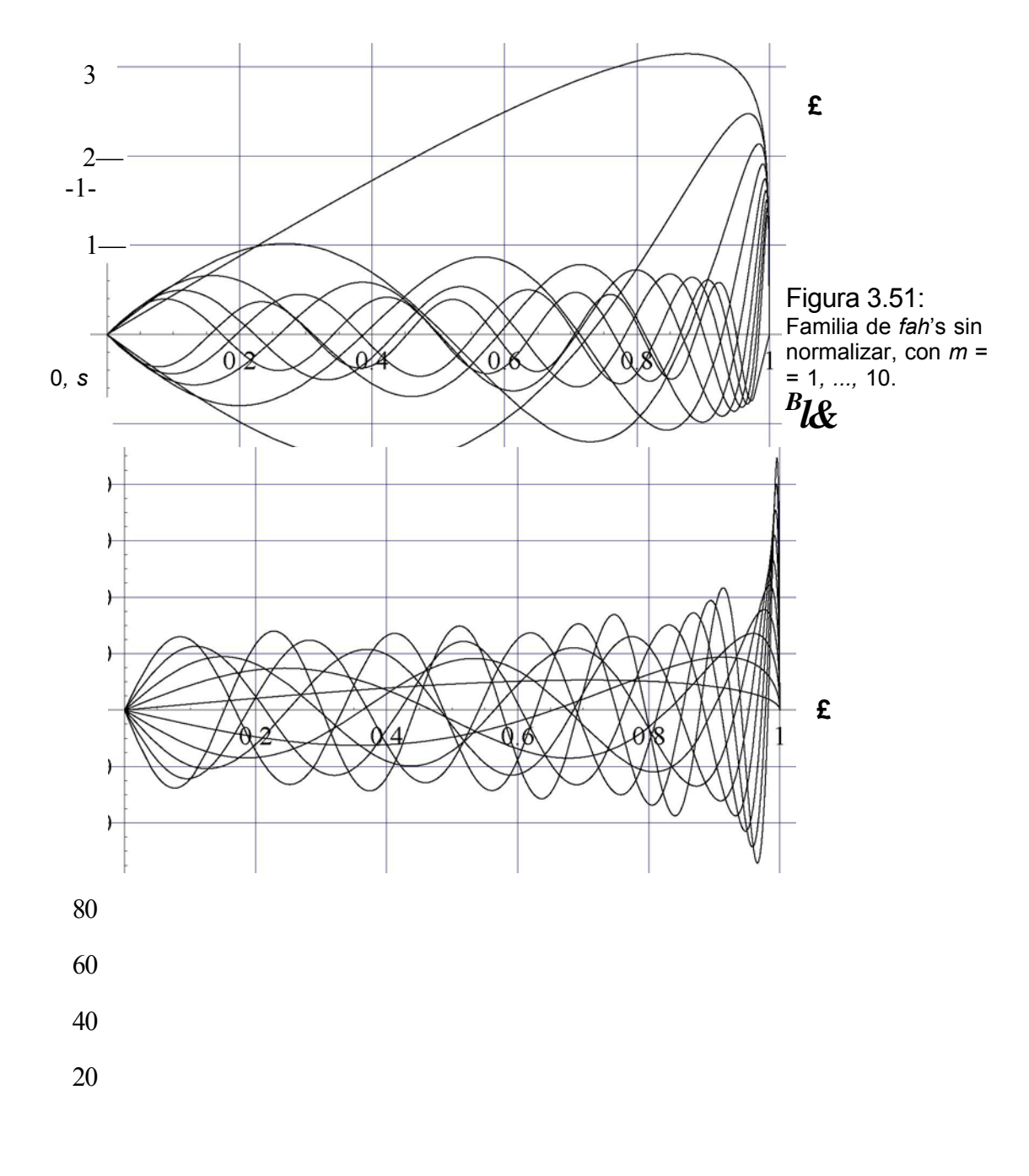

-20 -40

Figura 3.52: Familia de *fah*'s sin normalizar, con *m* = 1*, s* = 1*, ...,* 10.

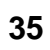

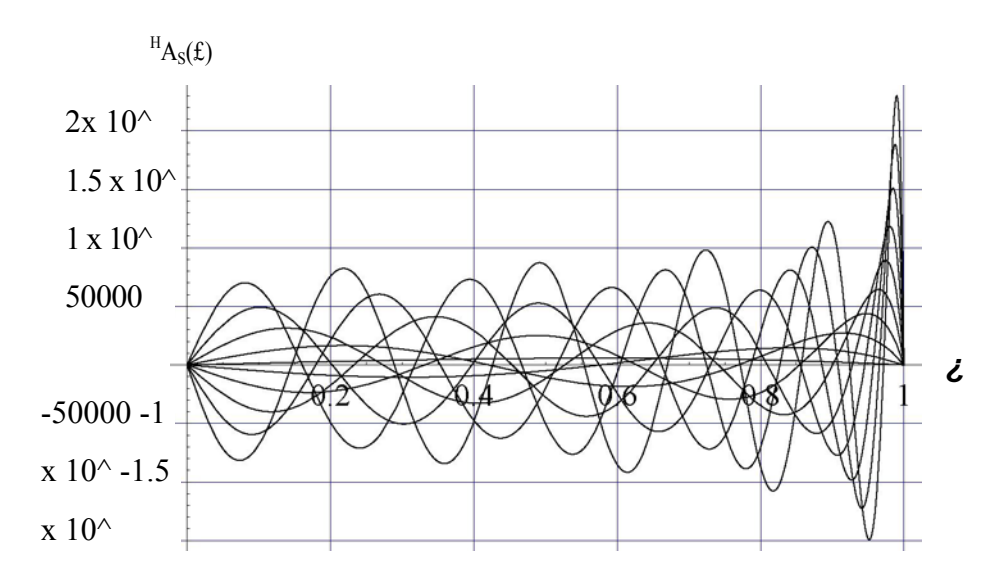

Figura 3.53: Familia de *fah* 's sin normalizar, con  $m = 2$ ,  $s = 1,..., 10$ .

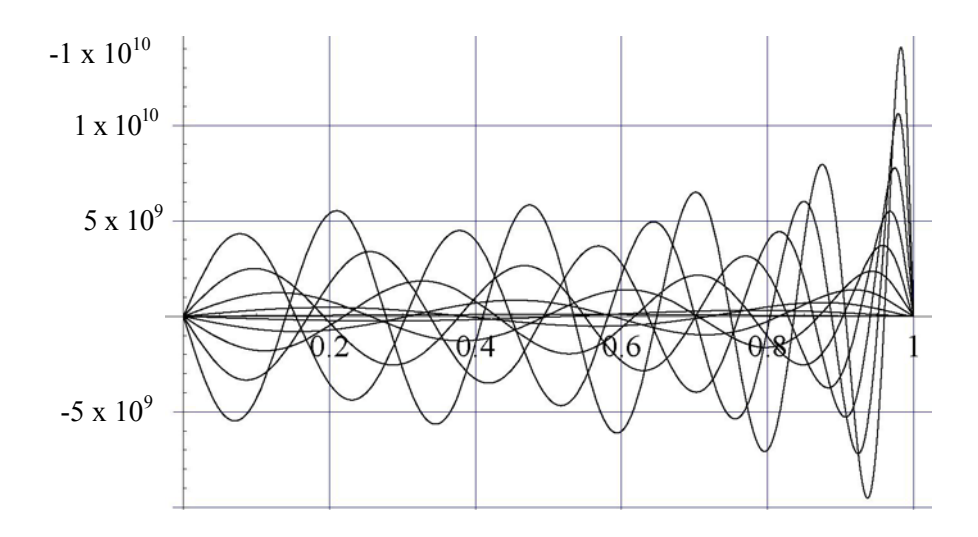

*¿*

Figura 3.54: Familia de *fah*'s sin normalizar, con *m* = 3*, s* = 1*, ...,* 10.

Se puede observar que todas las funciones parten de un valor cercano a cero en *ξ* = *ξ* = 0 y forman una envolvente que se acerca asintóticamente a la recta *ξ* = *ξ* = 0*,*9999 y llegan a cero, cumpliendo así con la condición de frontera. Además la diferencia por familias de funciones, respecto a las *m*'s, consiste en el corrimiento de los ceros y por tanto de los máximos de las funciones.

Desde luego, estas familias poseen un escalamiento distinto. Sin embargo hay que recordar que éstas no se presentan con la normalización que les corresponde.

#### 3.2.2. Ortogonalidad de las funciones arm´onicas hiperboloidales.

Para mostrar la ortogonalidad de las *fah* observaremos su comportamiento al tomar el producto interior del campo de funciones con la representaci´on uno (Ec. 3.6), generado por los ceros de las mismas en dos casos, cuando *m* = 0 y *m* = 1.

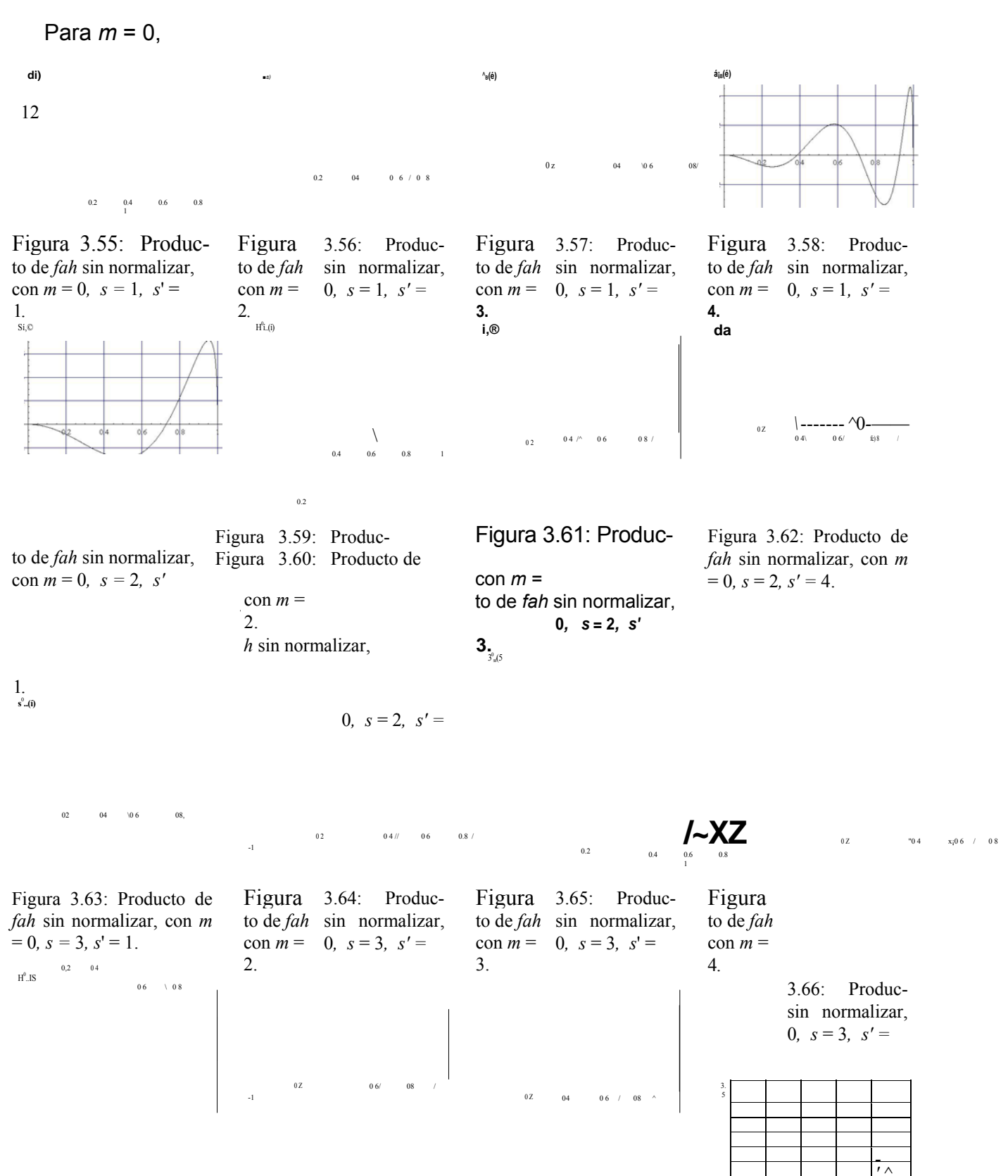

*' ^* / \ */ \J \* Neevia docConverter 5.1

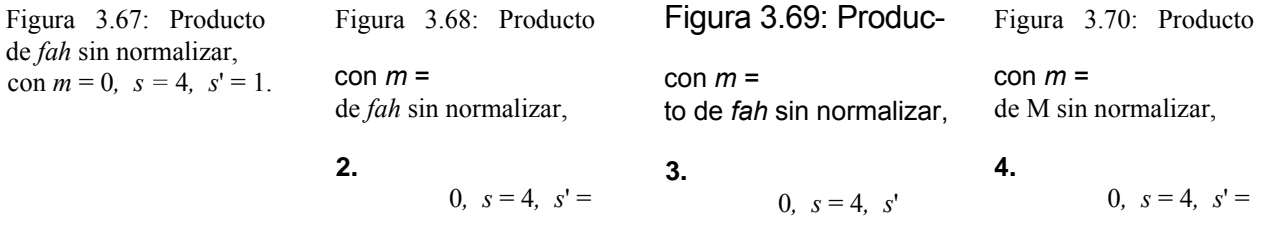

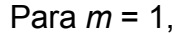

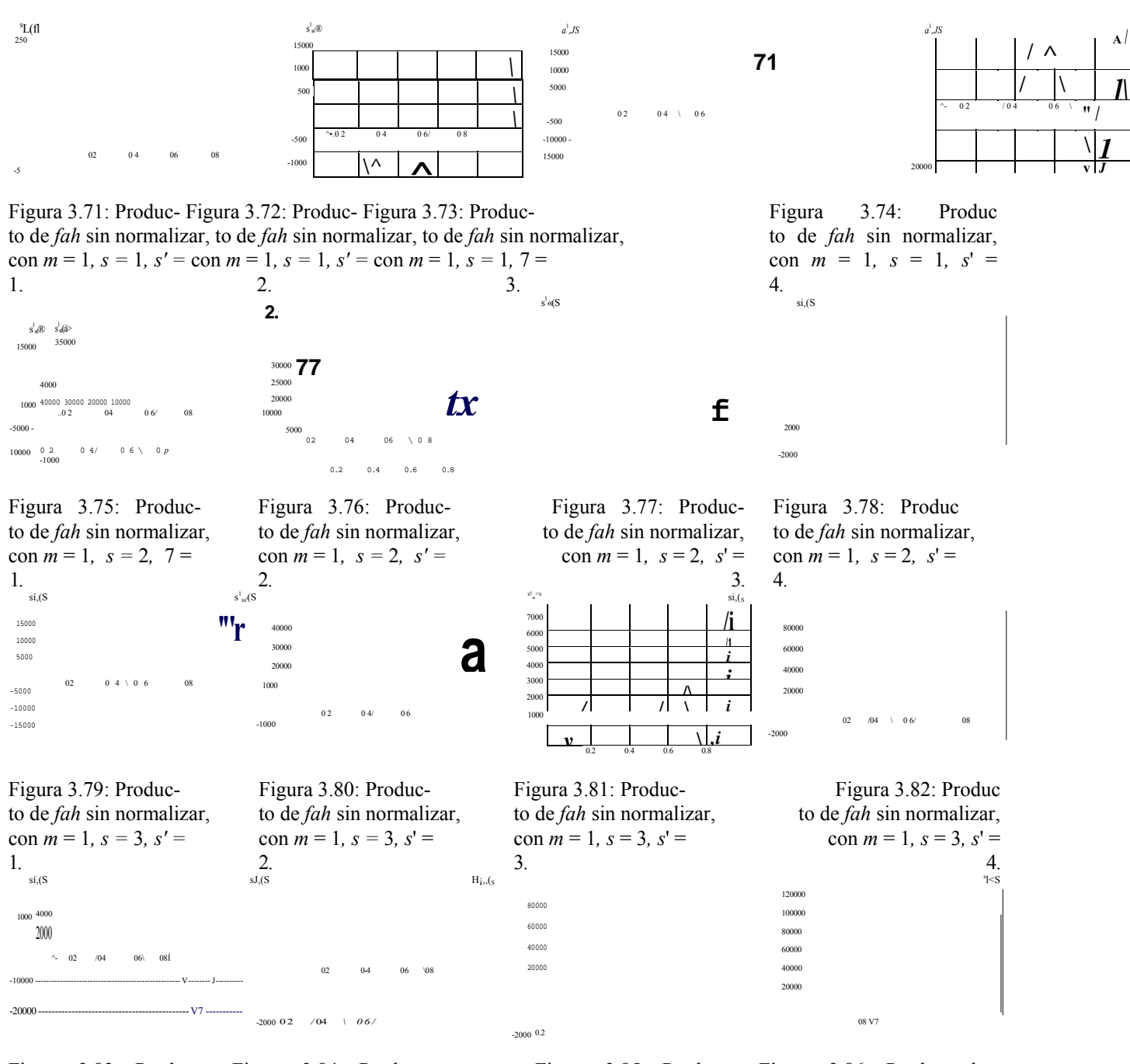

Figura 3.83: Produc- Figura 3.84: Produc- Figura 3.85: Produc- Figura 3.86: Producto de *fah* sin normalizar, to de *fah* sin normalizar, to de *fah* sin normalizar, to de *fah* sin normalizar, con  $m = 1$ ,  $s = 4$ ,  $s' =$  con  $m = 1$ ,  $s = 4$ ,  $s' =$  con  $m = 1$ ,  $s = 4$ ,  $s' =$  con  $m = 1$ ,  $s = 4$ ,  $s' =$ **4.** 1. **2. 3.**

Como es de esperarse, s'olo el producto de las funciones angulares con  $s = s'$  son definidas positivas, y por tanto uno puede suponer que el ´area bajo la curva de aquellos productos que no resultan en funciones positivas sea cero.

Esto conduce a dos resultados importantes: el primero, que poseemos un conjunto ortogonal de funciones, y el segundo, por observar, que este es un conjunto ortonormal de funciones angulares y por construcci´on se trata de un conjunto completo.

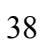

#### 3.2.3. Normalización de las funciones armónicas hiperboloidales.

Para determinar la norma de cada una de las funciones angulares hiperboloidales descritas por las expresiones (3.6) y (3.7) se emplea el método de *Cuadratura Gaussiana* o *de Gauss.* La ventaja de éste método consiste en que es posible aproximar la integral de una función por medio de una suma finita de secciones rectangulares que se ajustan al área bajo la curva.

Específicamente este procedimiento, consiste de dividir el intervalo de integración desde -1 a 1 en*n*+1 segmentos con *n* puntos intermedios  $\{x_{\text{ra}}\}\hat{j}\}$ ?=1.

Posteriormente se evalúa la función en dichos puntos y se realiza el producto con los pesos  $^n_H$ 

característicos, sumándolos. El resultado de esta suma, por construcción, se acerca al *{WnM*

valor de la integral.

$$
I_{i} \quad /(\mathbf{i})d\mathbf{i} \ll J_{i=1}^{2^{W_{\Lambda}}} \quad f(tn,i),
$$

Desde luego, mientras mayor sea la cantidad de puntos que se subtiendan en el intervalo, mayor la precisión. Ahora bien, ya que el método de integración responde a una evaluación en el intervalo [-1, 1], se debe realizar un cambio de variable,

$$
x = \frac{b+a}{2} \cdot 1 \cdot \frac{b-a}{2} l
$$
  
dx =  $b^{\lambda} dt$ . 2

Por tanto la integral queda como:

$$
\underset{a}{\int_{a}} \int_{1}^{1} f(x) dx \cdot \underset{2}{\int_{a}} \int_{2}^{1} \sum_{x} \frac{1}{x} \cdot \underset{y}{\int_{a}} \int_{2}^{1} + b \cdot \underset{2}{\int_{a}} \cdot \underset{y}{\int_{a}} \cdot \underset{y}{\int_{a}} \cdot \frac{1}{\int_{a}} \cdot \frac{1
$$

Las cuadraturas de las *fah's* se realizaron al tomar 96 valores<sup>3</sup> para las abscisas y los pesos dentro del intervalo de integraciónO.

 $3$ Los pesos y los puntos fueron calculados por el Dr. Carlos F. Bunge, IFUNAM, con 20 cifras significativas [13].

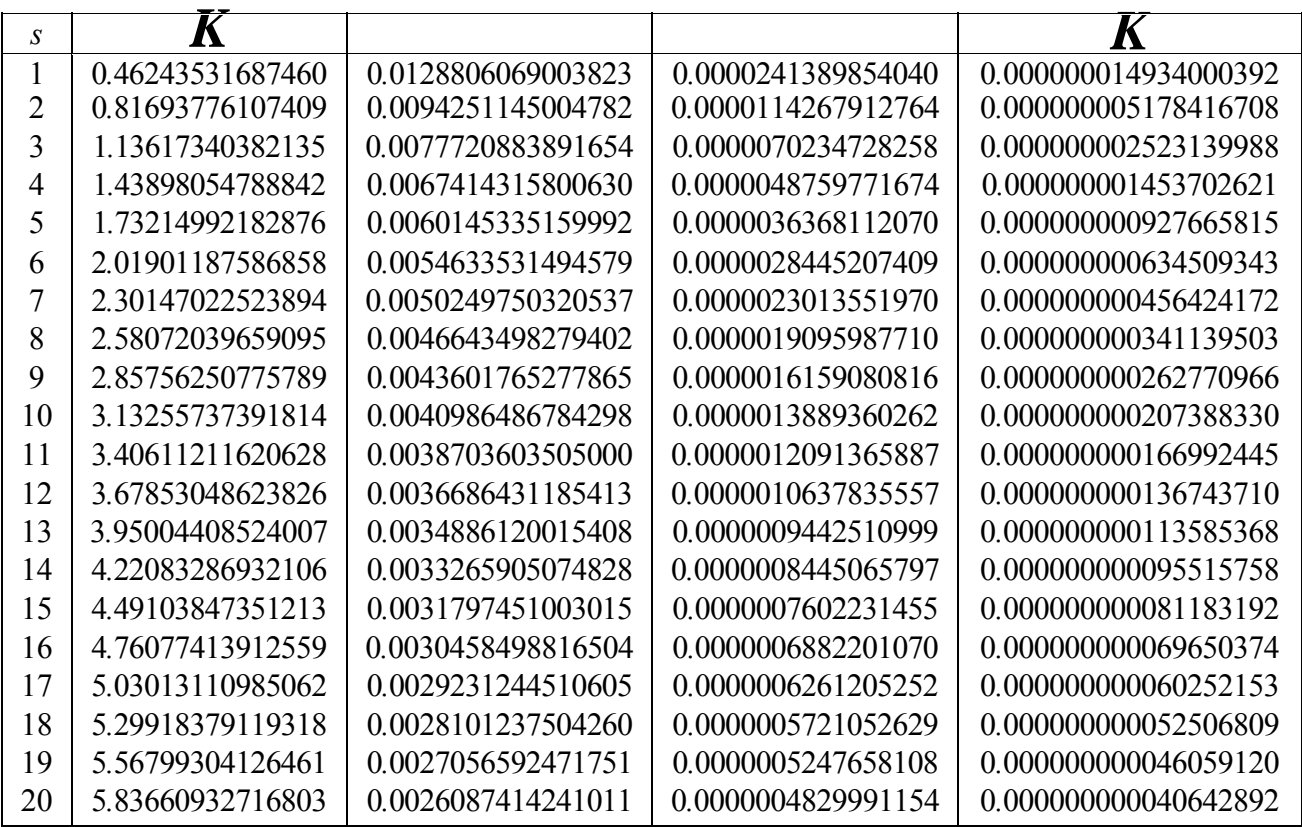

Cuadro 3.2: Normas de la funci´on arm´onica hiperboloidal con la representaci´on uno, eq.(3.6).

| S  | K                |                   |                    | K                    |
|----|------------------|-------------------|--------------------|----------------------|
|    | 2.0430469616754  | 0.456437100656445 | 0.0301903591433487 | 0.000880368416218920 |
| 2  | 4.3594286255408  | 0.251557633323896 | 0.0071521476996589 | 0.000114539600719039 |
| 3  | 6.6696099008281  | 0.173858051853303 | 0.0027511494495332 | 0.000027925179708041 |
| 4  | 8.9750453143642  | 0.132865068986043 | 0.0013392799234770 | 0.000009394218654397 |
| 5  | 11.2771857870376 | 0.107523657240809 | 0.0007507972968781 | 0.000003858267011529 |
| 6  | 13.5769553415644 | 0.090303431802647 | 0.0004625840502708 | 0.000001816766230316 |
| 7  | 15.8749503951499 | 0.077838487111171 | 0.0003049929672627 | 0.000000945319380595 |
| 8  | 18.1715736217937 | 0.068397593673650 | 0.0002116200425198 | 0.000000530847326571 |
| 9  | 20.4671092227898 | 0.060999097955157 | 0.0001528025101454 | 0.000000316589693951 |
| 10 | 22.7617648861386 | 0.055044805972624 | 0.0001139198620691 | 0.000000198240034668 |
| 11 | 25.0556973444378 | 0.050149382909682 | 0.0000871900055513 | 0.000000129236609892 |
| 12 | 27.3490279582027 | 0.046053399545918 | 0.0000682118504360 | 0.000000087155099503 |
| 13 | 29.6418523548815 | 0.042575783340534 | 0.0000543665806509 | 0.000000060498617826 |
| 14 | 31.9342486316057 | 0.039586321628419 | 0.0000440292689170 | 0.000000043054994570 |
| 15 | 34.2262793798817 | 0.036988956684496 | 0.0000361554740472 | 0.000000031314039746 |
| 16 | 36.5179983444556 | 0.034711294489504 | 0.0000300527302014 | 0.000000023214304733 |
| 17 | 38.8094501442299 | 0.032697726153397 | 0.0000252499049079 | 0.000000017503742193 |
| 18 | 41.1006739887013 | 0.030904835770950 | 0.0000214184053744 | 0.000000013399067552 |
| 19 | 43.3917023257517 | 0.029298232430753 | 0.0000183245035117 | 0.000000010397226622 |

Cuadro 3.3: Normas de la funci´on arm´onica hiperboloidal con la representaci´on dos, eq.(3.7).

En la tabla (3.3) se presentan s´olo 19 valores, esto debido a que las oscilaciones de la funci´on arm´onica reducen la estabilidad de la cuadratura gaussiana, en particular, porque las oscilaciones se concentran en la vecindad de £2 « 1.

Las gr'aficas de la funci'on en la representaci'on uno, normalizadas, con  $m = 0$ , se presentan a continuaci´on.

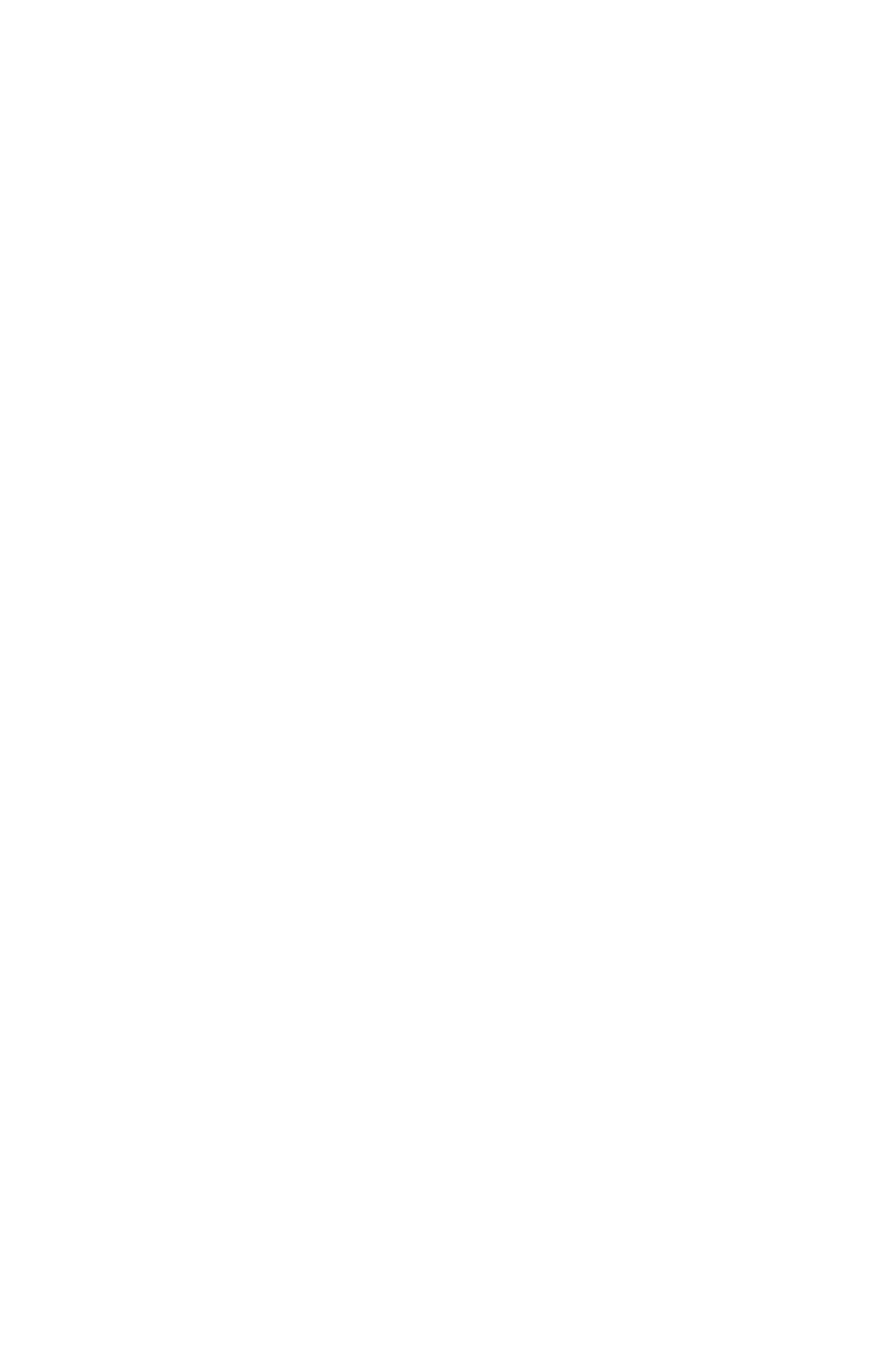

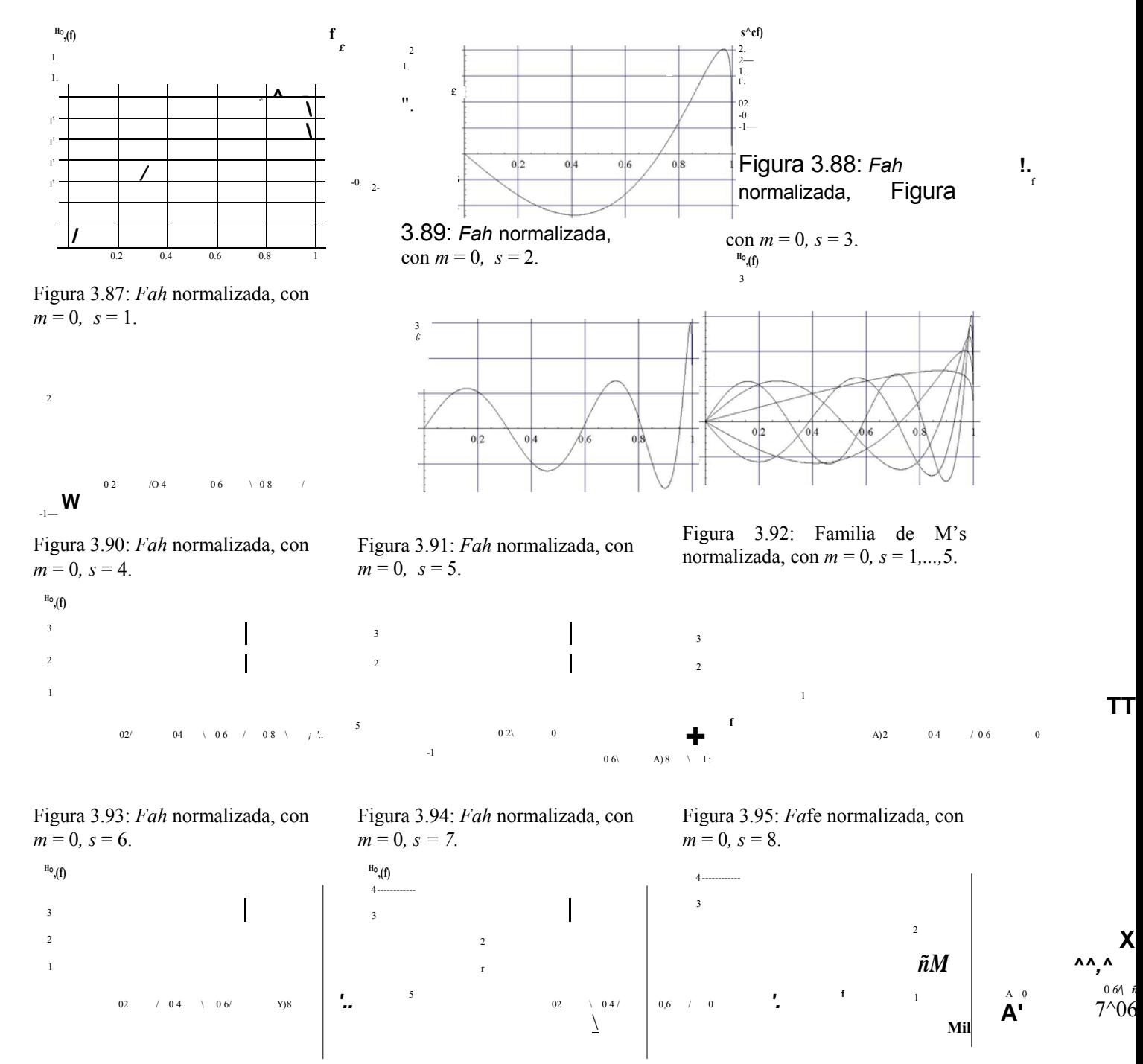

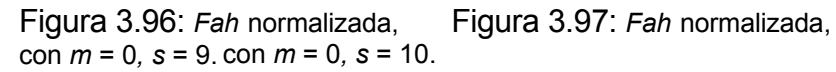

Figura 3.98: Familia de *fah*'s normalizada, con *m* = 0*, s* = 6*, ...,* 10.

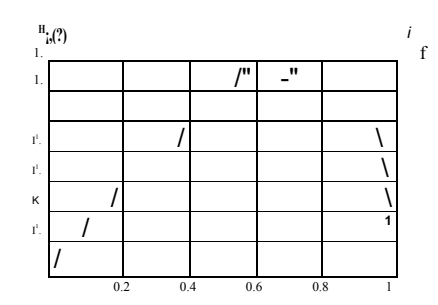

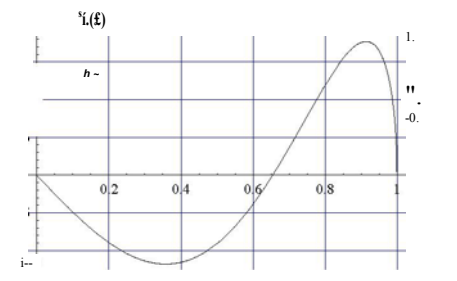

*£*

*f*

3

Figura 3.100: *Fa*fe normalizada, con  $m = 1$ ,  $s = 2$ .

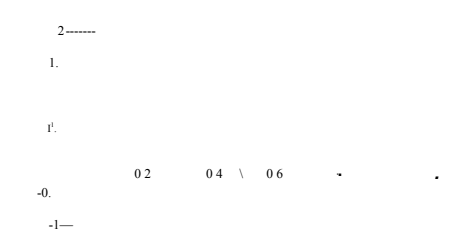

Figura 3.101: *Fa*fe normalizada, con  $m = 1$ ,  $s = 3$ .

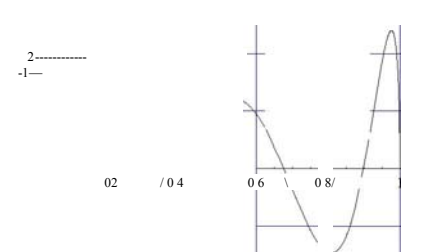

Figura 3.99: *Fah* normalizada, con

 $m = 1, s = 1.$ 

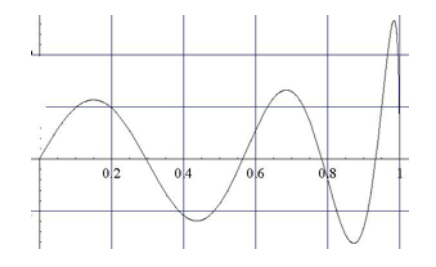

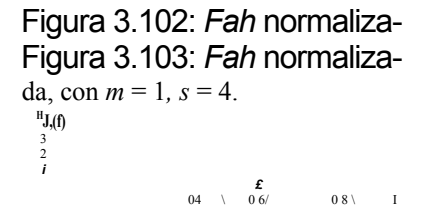

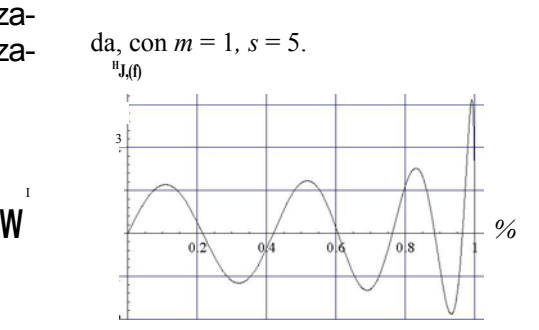

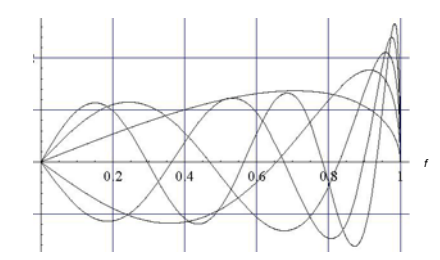

*£*

Figura 3.104: Familia normalizada, con*m*= 1*, s =* 1*,...,*5.

 $'02$  0.4 / 0.6

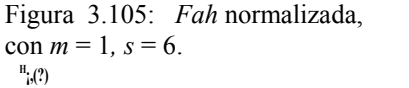

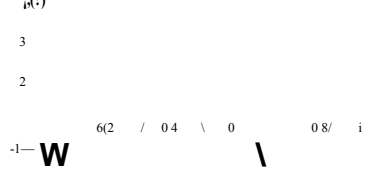

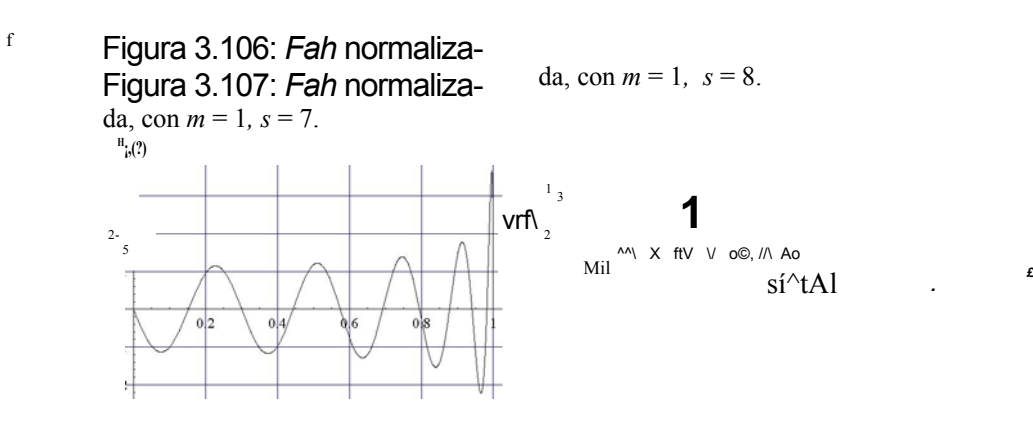

Figura 3.108: *Fah* normaliza- Figura 3.109: *Fah* normalizada, con *m* = 1, *s* = 9. da, con *m* = 1, *s* = 10. Figura 3.110: Familia normalizada, con *m* = 1*, s* = 6*, ...,* 10.

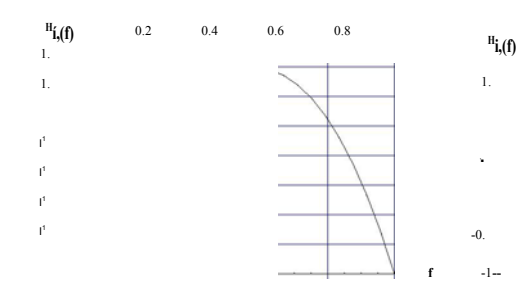

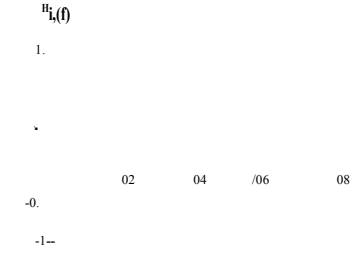

**f**

*'..*

*'. £*

**\** 0 **c** 0 2 \ 0

0

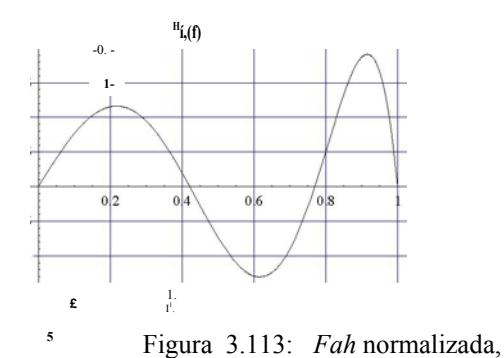

Figura 3.111: *Fah* normalizada, con  $m = 2$ ,  $s = 1$ .

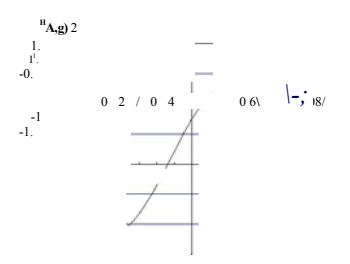

Figura 3.112: *Fah* normalizada, con  $m = 2$ ,  $s = 2$ .

**!**

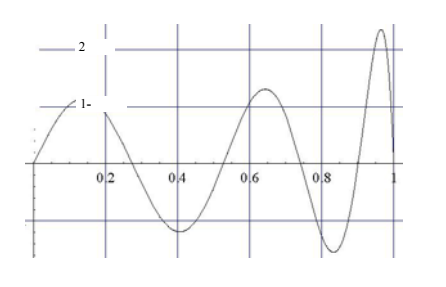

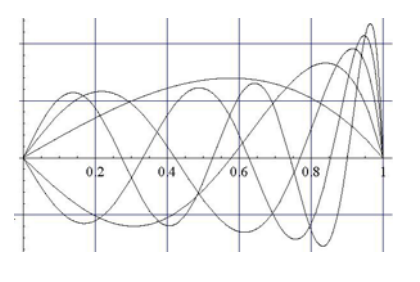

con  $m = 2$ ,  $s = 3$ .

Figura 3.114: íta normalizada, con  $m = 2$ ,  $s = 4$ . **Hí,(f)**

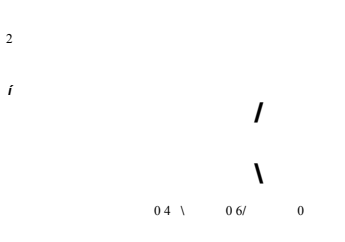

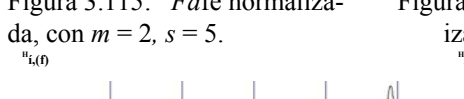

3 *1 \*

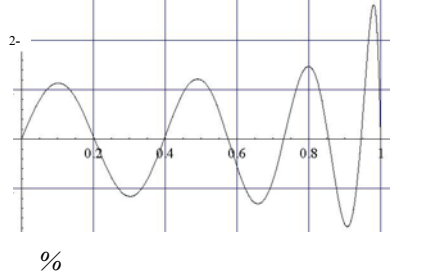

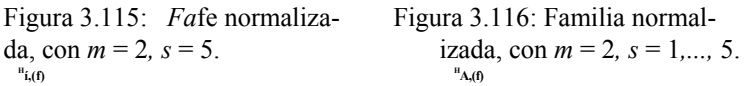

*%*

2 1

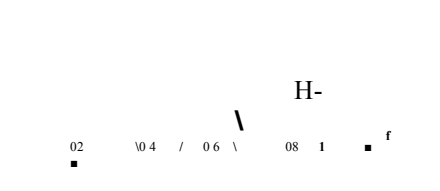

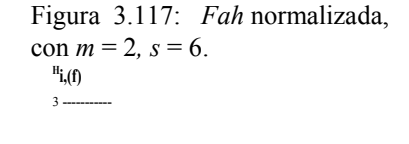

 $Y$  2  $/$  04  $'$ 

-1—

Figura 3.118: *Fa*fe normalizada, con  $m = 2$ ,  $s = 7$ .

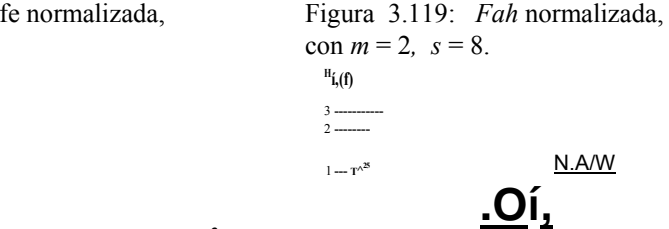

*£*

Figura 3.120: *Fah* normaliza- Figura 3.121: *Fah* normaliza- Figura 3.122: Familia normalizada, con *m* = 2*, s* = 6*, ...,* 10.44 da, con *m* = 2*, s* = 9. da, con *m* = 2*, s* = 10.

0 6**/** 0 8 **/** i **X**

**HM**

**i**

**b** 8 **A \ Un : WOT**

 $\mathbf{P}_{\mathbf{v}^{\wedge}}^{\mathbf{b} \, 8 \, \mathbf{A} \, \setminus \, \mathbf{Un}}$  : **7** 

N.A/W

*£*
## Bibliografía

- [1] Tip-to-surface distance variations vs voltage in scanning tunneling microscopy,
- G. Seine et al., Phys. Rev B.60(1999) 11045.
- [2] Comment on "Tip-to-surface distance variations vs voltage in scanning tunneling microscopy",
- E. Ley-Koo, Phys. Rev. B 65 (2002) 077401.
- [3] Reply to 'Comment on "Tip-to-surface distance variations vs voltage in scanning tunneling microscopy"',
- G. Seine et al., Phys. Rev B.60(2002) 077402.
- [4] Electric field and energy of a point electric charge between confocal hyperboloidal electrodes,
- E. Ley-Koo, Rev. Mex. Fis 47(3) (2001) 303.
- [5] Tunneling through a controllable vacuum gap,
- G. Binnig, H. Roher, Ch. Gerber and E. Weibel ,Appl. Phys. Lett 4.0(1982) 178.
- [6] Theory of the scanning tunneling microscope,
- J. Tersoff and D. R. HamannPhy, s. Rev B. 31 (1985) 805.
- [7] Generalized Formula for the Electric Tunnel Effect between Similar Electrodes Separated by a Thin Insulating Film,
- J. G. Simmons, J. Appl. Phys3.4(1963) 1793.
- [8] Potential Barriers and Emission-Limited Current Flow Between Closely Spaced Parallel Metal Electrodes,
- J. G. Simmons J,. Appl. Phys3.5(1964) 2472.
- [9] Clasical Electrodinamics,
- J. D. Jackson, 2nd ed. (Wiley, New York, 1975), Caps 1-3.
- [10] Higher Transcendental Functions,
- Erdelyi, Magnus, (McGraw-Hill, 1953), Vol. 1, Caps 2-3.
- [11] Handbook of Mathematical Functions ,
- M. Abramowitz, I. Stegun, (Dover, 1970), Cap 8.
- [12] Mathematical Methods for Physicists,
- G. B. Arfken, H. J. Weber, (Harcourt Academic Press), Cap 2

73

[13] C. F. Bunge Molina, Departemento de Física Teórica, Instituto de Física.